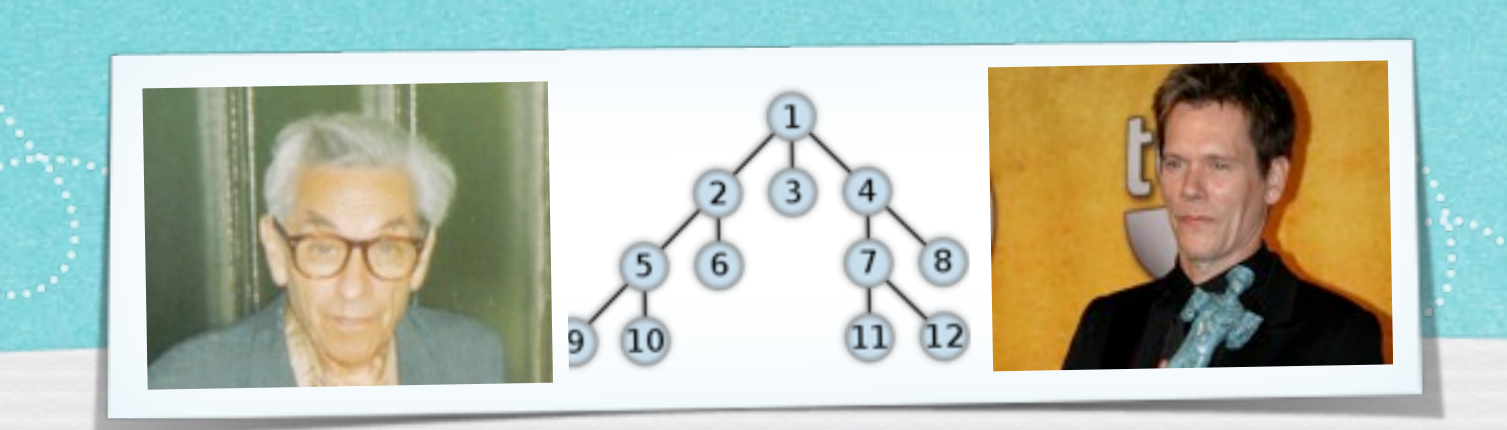

### *Kapitel 3.3: Zusammenhangskomponenten*

*Algorithmen und Datenstrukturen WS 2016/17*

1

Prof. Dr. Sándor Fekete

### 1. Sei R:={s}, Y:={s}, T:=Ø 2. WHILE (R≠Ø) DO { 2.1. Wähle  $v \in R$ 2.2. IF (es gibt kein  $w \in V \setminus Y$  mit e={v,w}  $\in$  F) THEN 2.2.1.  $R:=R\{v\}$ 2.3. ELSE { 2.3.1. Wähle ein  $w \in V \setminus Y$  mit e={v,w}  $\in E$ 2.3.2. Setze R := R u  $\{w\}$ , Y := Y u  $\{w\}$ , T := T u  $\{e\}$ } } 3. STOP INPUT: Graph G = (V,E), Knoten s OUTPUT: Knotenmenge Y  $\subseteq$  V, die von s aus erreichbar ist, Kantenmenge T  $\subseteq$  E, die die Erreichbarkeit sicherstellt Algorithmus 3.7

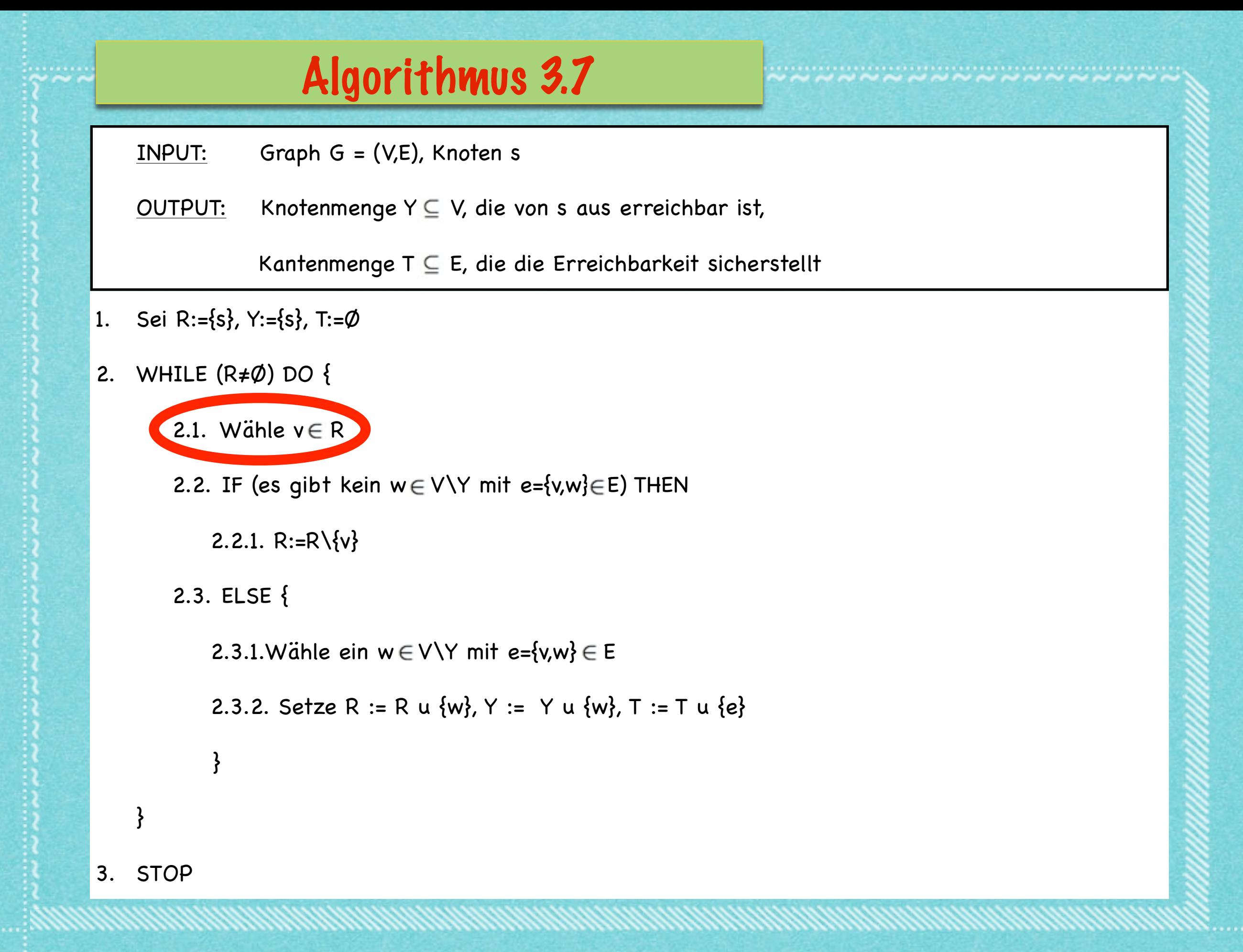

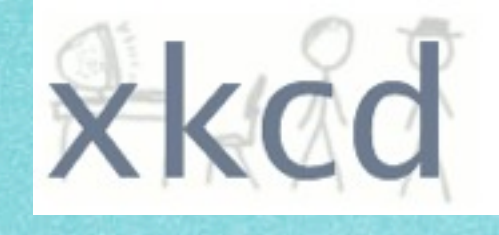

A WEBCOMIC OF ROMANCE, SARCASM, MATH, AND LANGUAGE.

<u>waanan sanan sanan sanan sanan sanan sanan sanan sanan sanan sanan sanan sanan sanan sanan sanan sana</u>

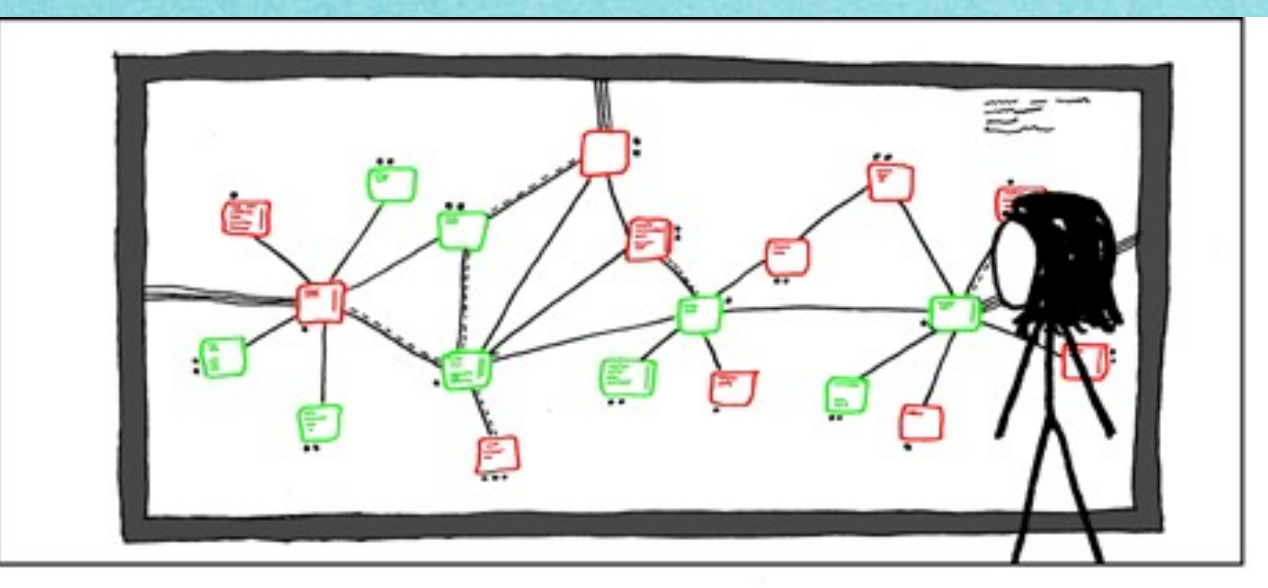

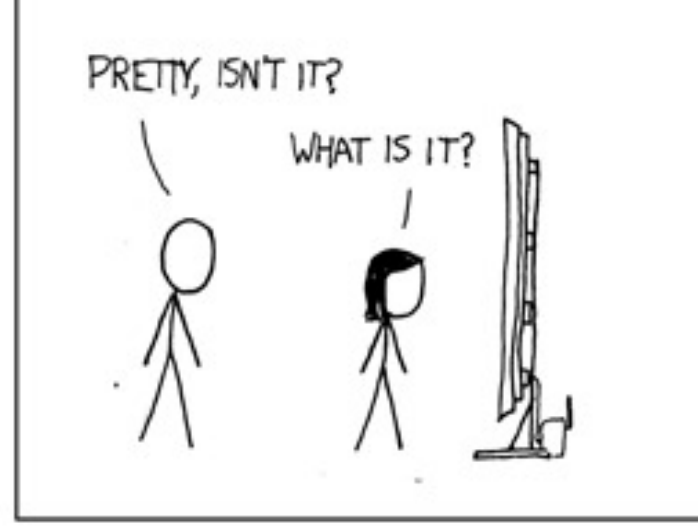

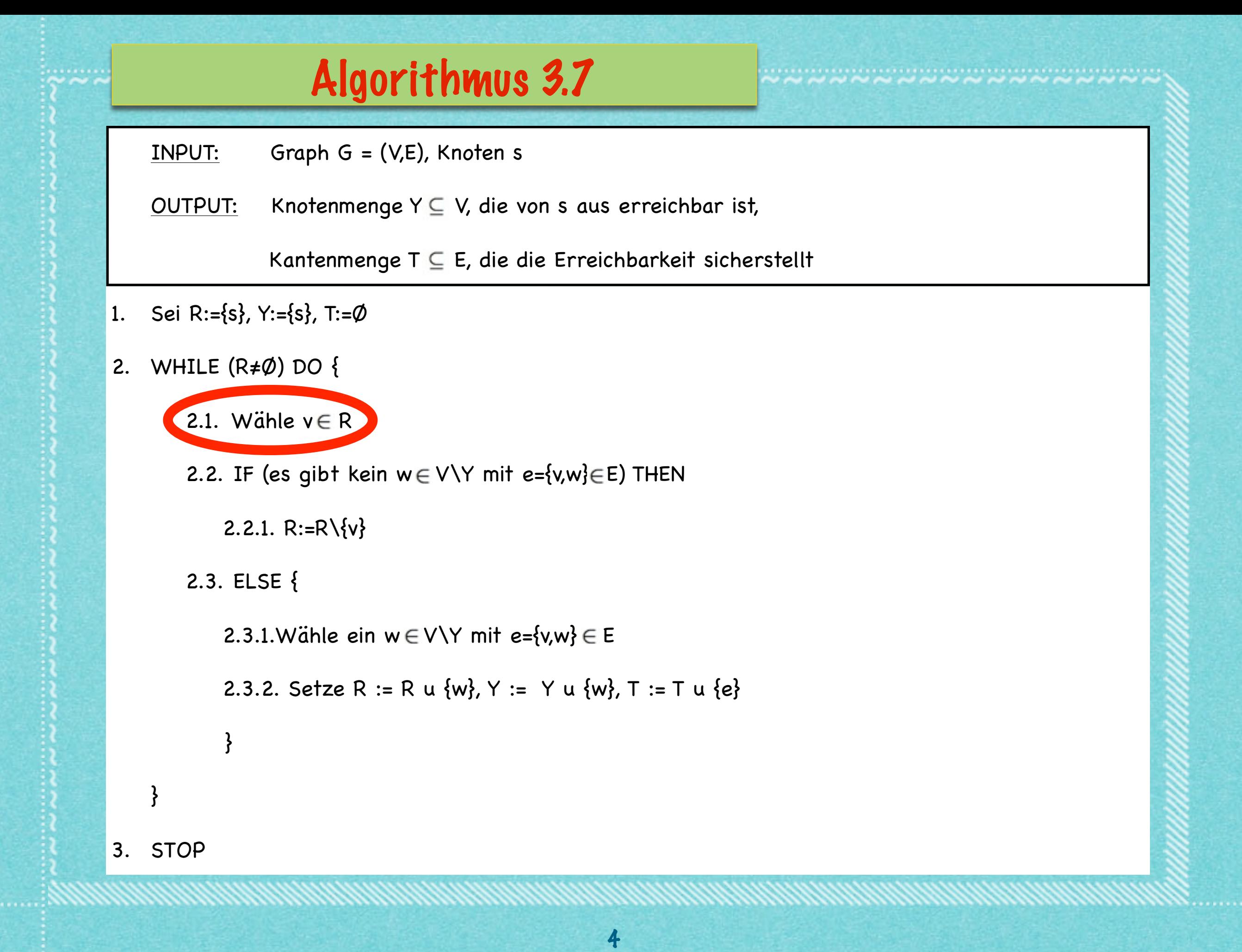

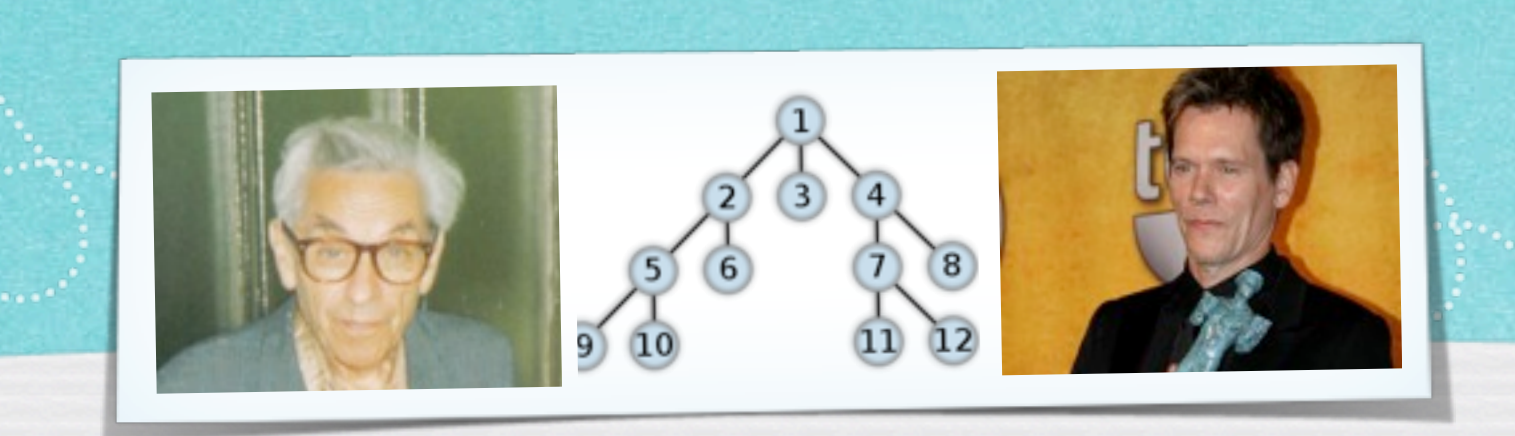

### *Kapitel 3.4: Wartenschlange und Stapel*

*Algorithmen und Datenstrukturen WS 2015/16*

Prof. Dr. Sándor Fekete

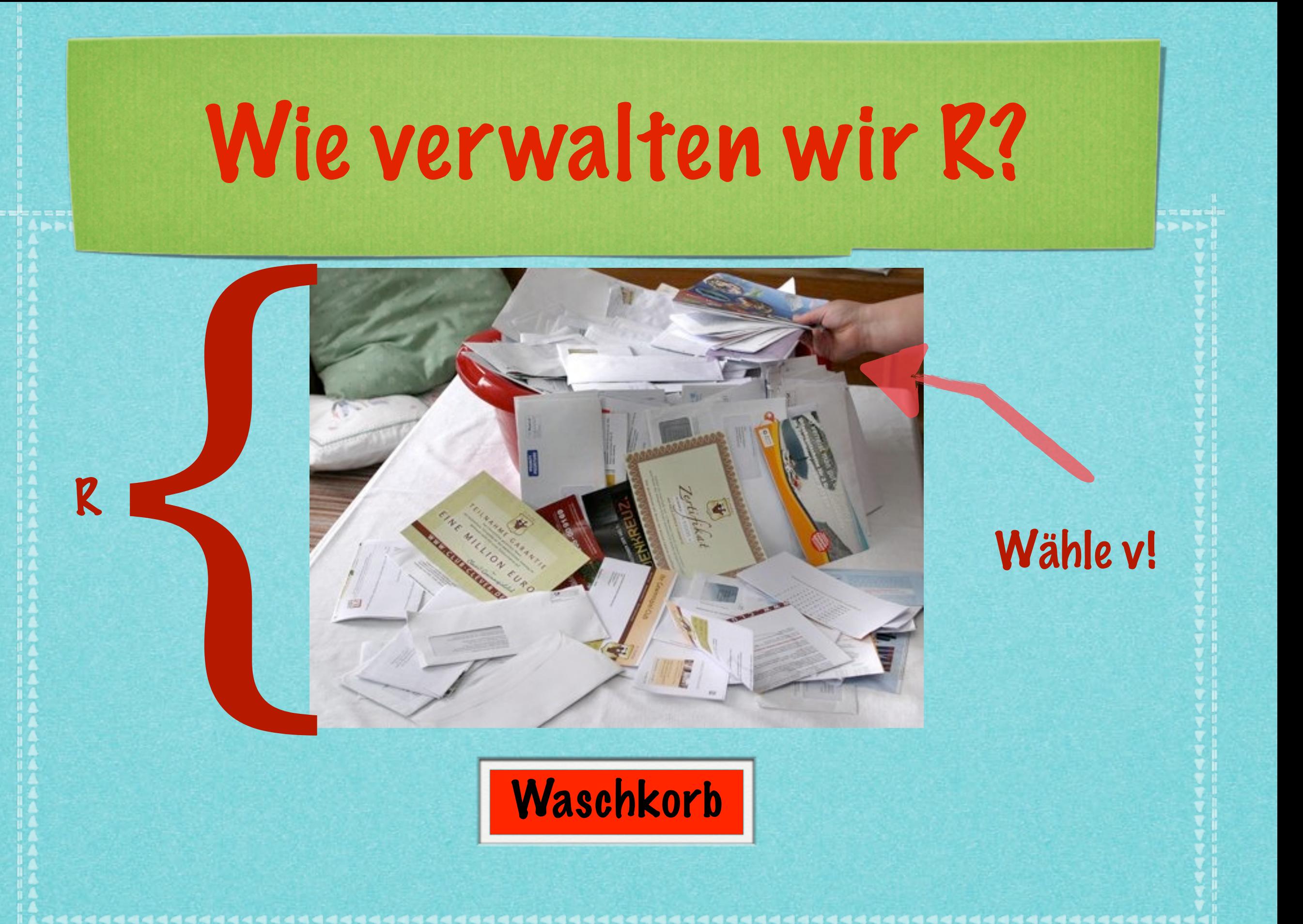

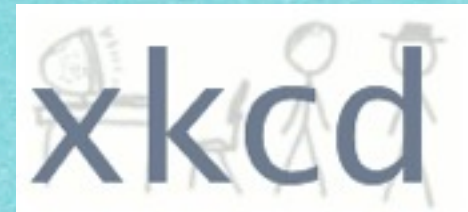

A WEBCOMIC OF ROMANCE, SARCASM, MATH, AND LANGUAGE.

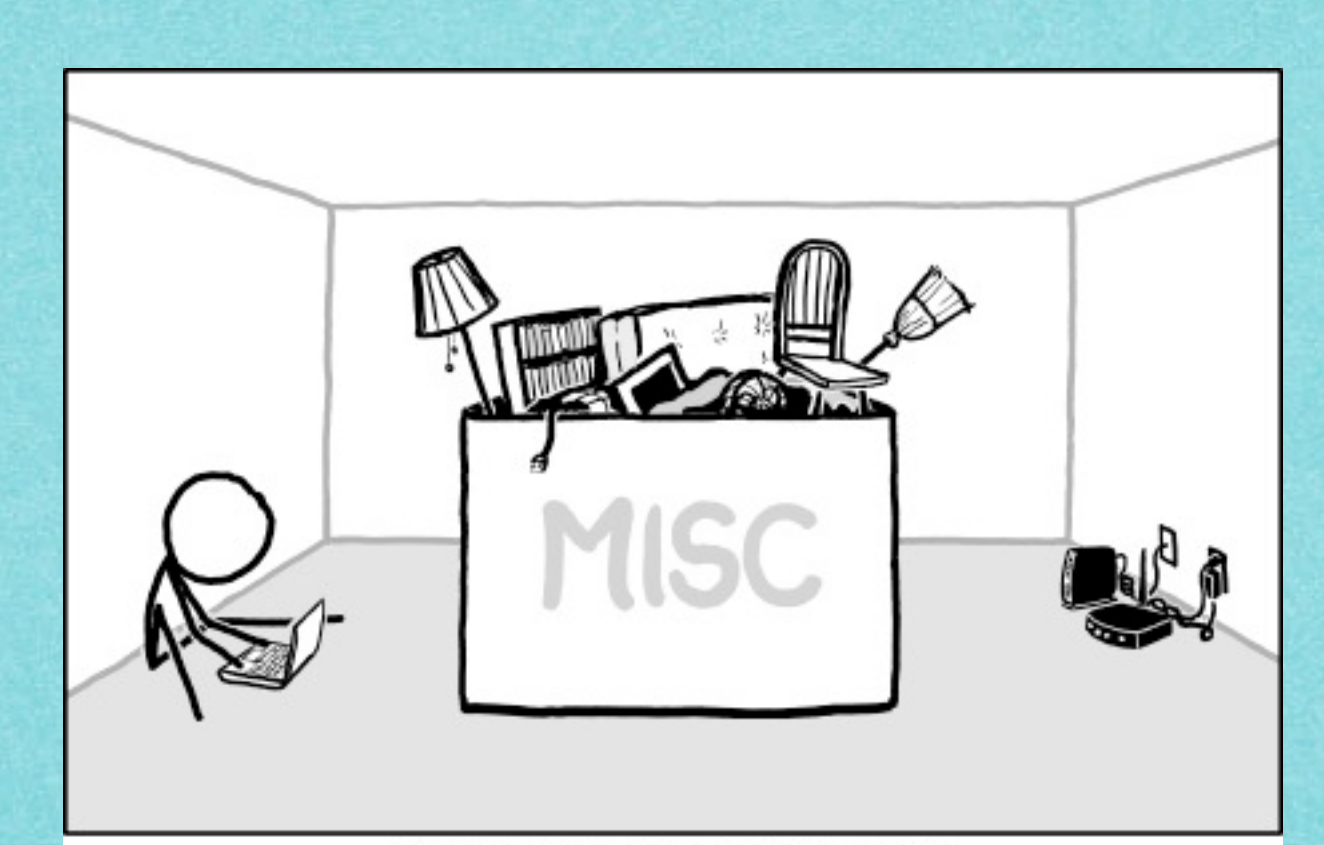

HOME ORGANIZATION TIP: JUST GIVE UP.

## A & D

I get the job done. What the hell do you want?

Can you make it WITHOUT KILLING YOURSELF?

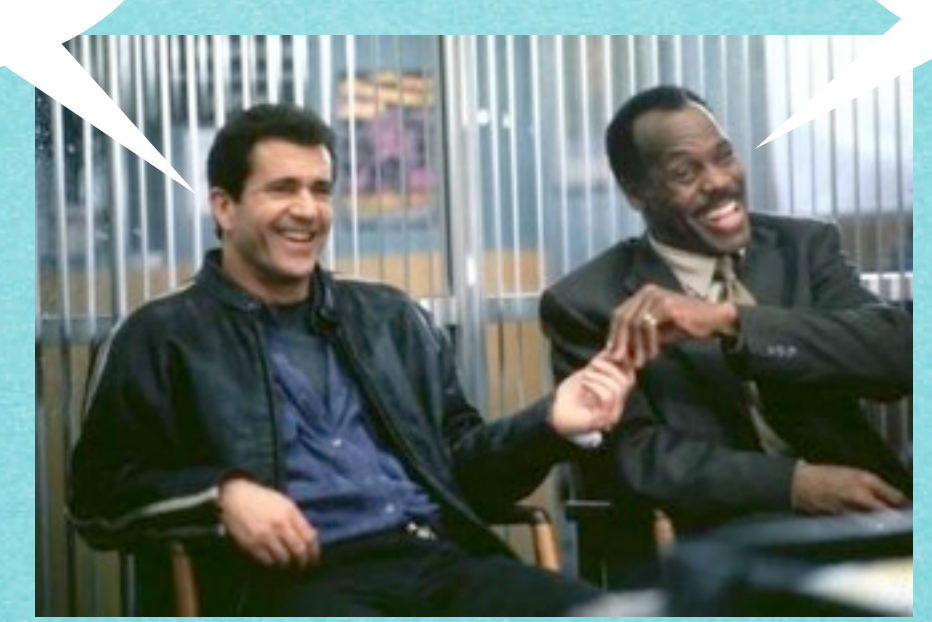

8

### Algorithmus DATENSTRUKTUR

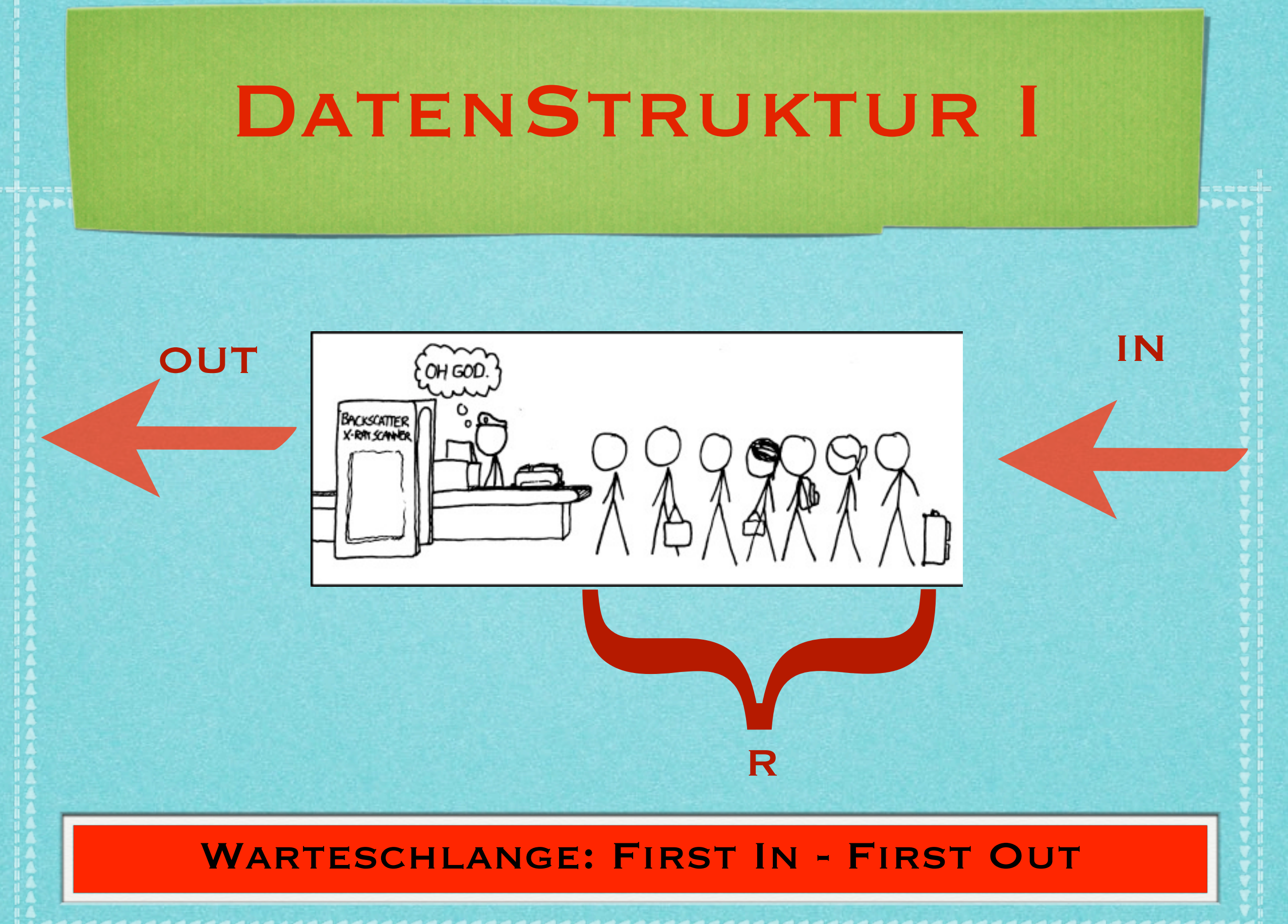

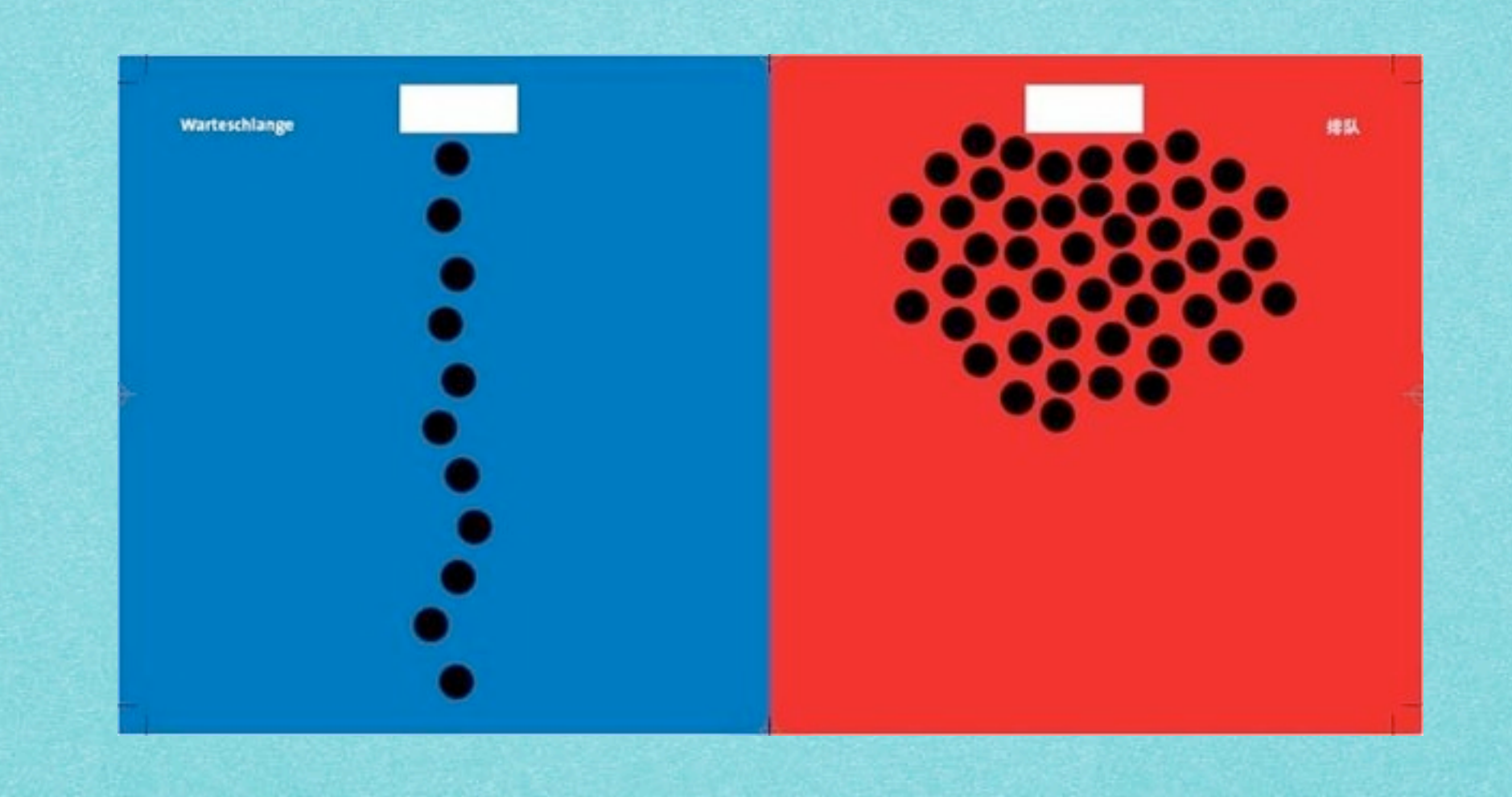

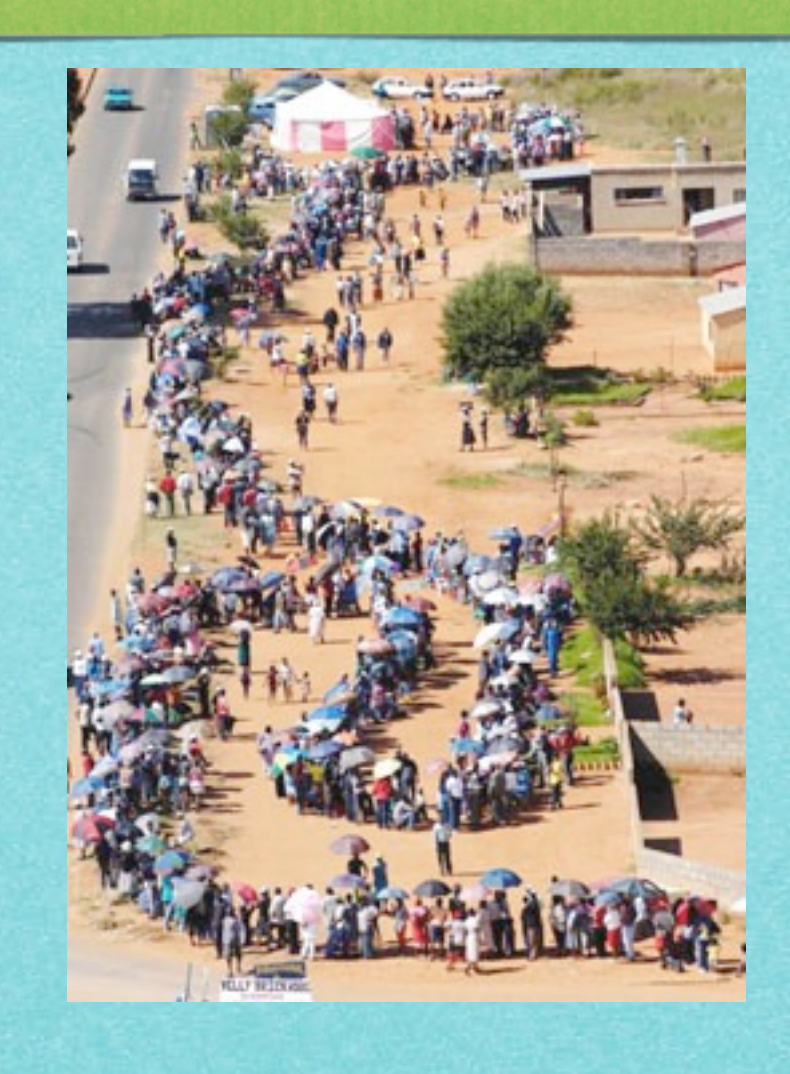

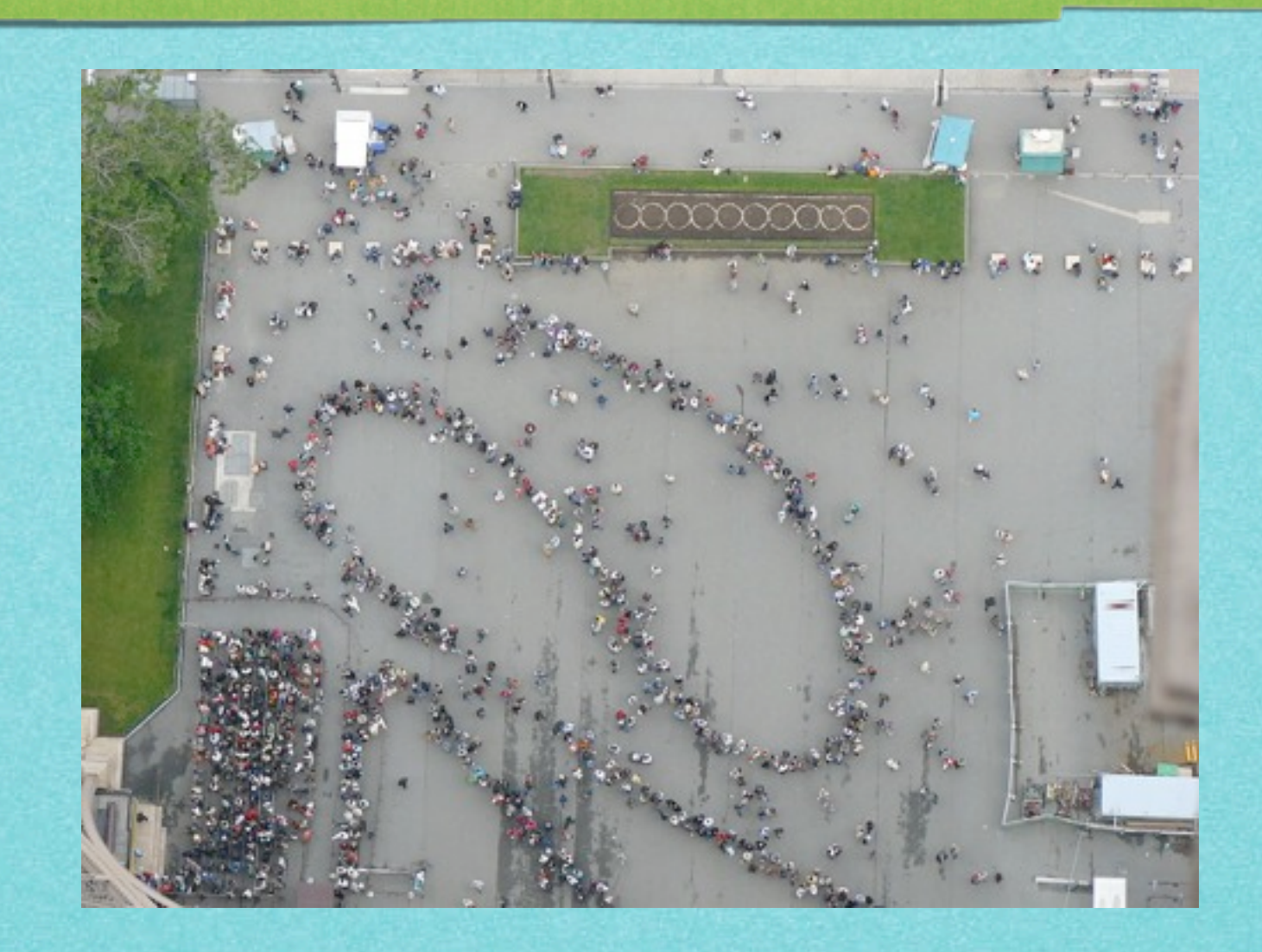

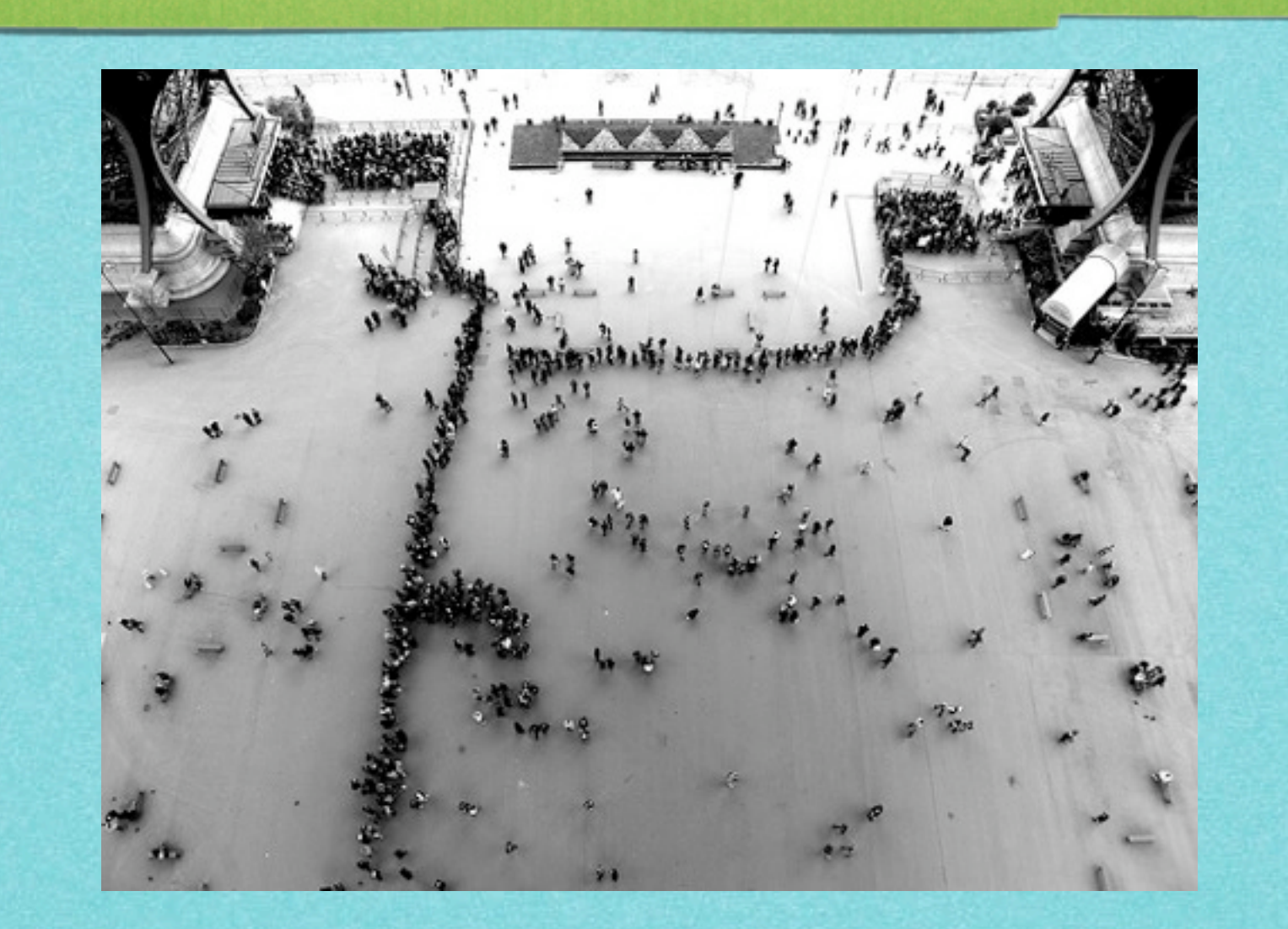

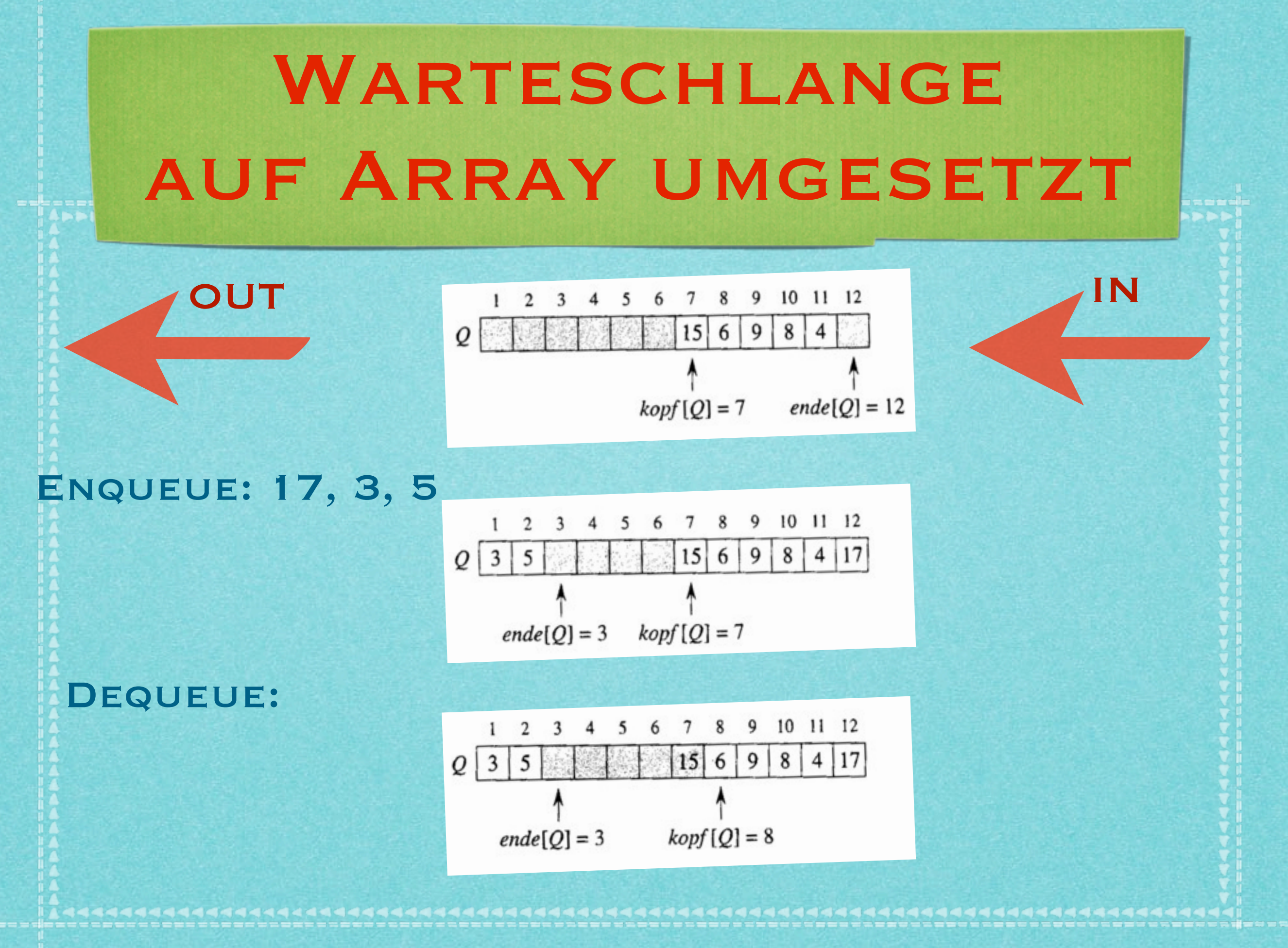

## WARTESCHLANGE AUF ARRAY UMGESETZT

11

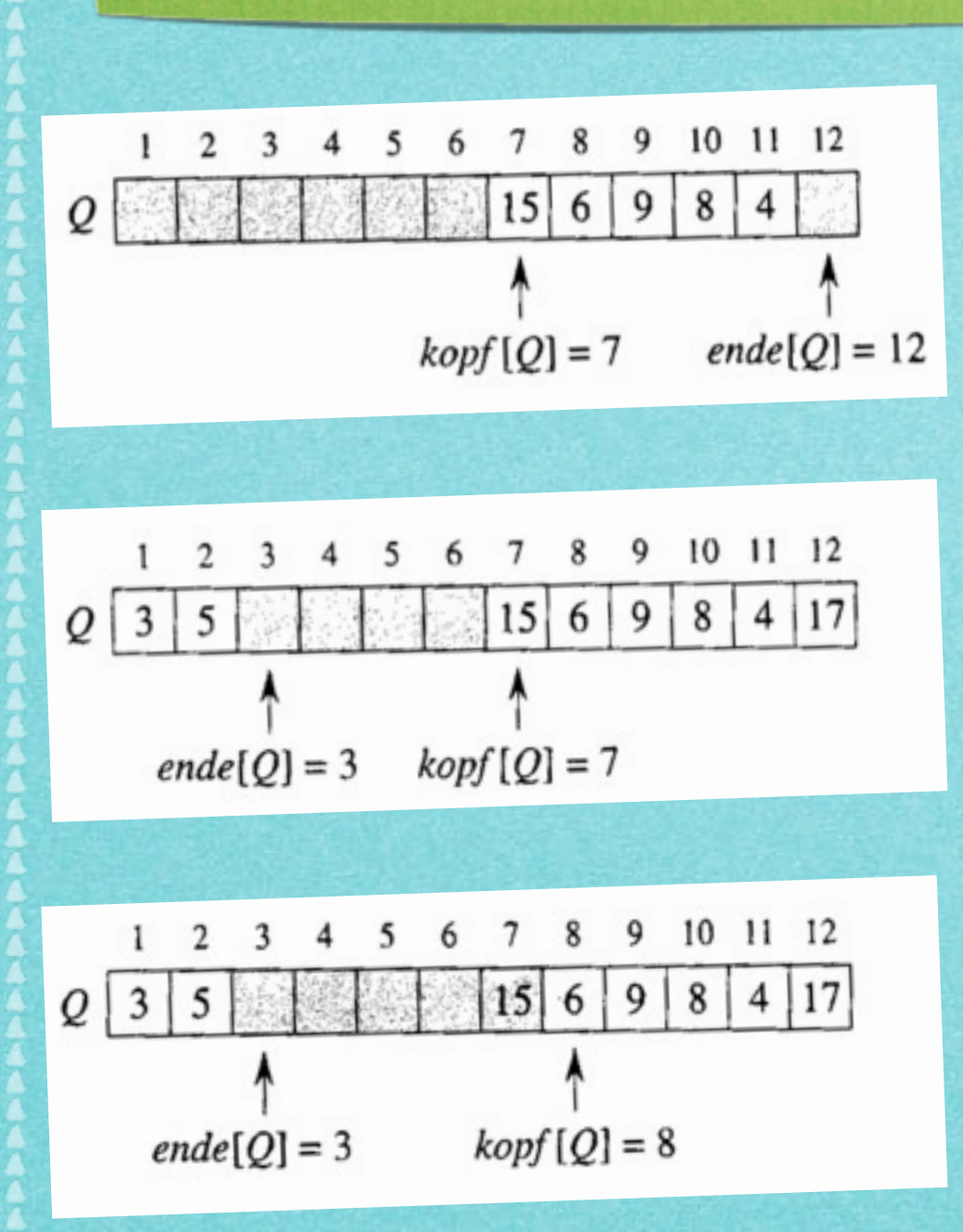

 $ENQUEUE(Q, x)$ 1  $Q[ende[Q]] \leftarrow x$ 2 if  $ende[Q] = lange[Q]$ <br>3 then  $ende[Q] \leftarrow 1$ then  $ende[Q] \leftarrow 1$ else  $ende[Q] \leftarrow ende[Q] + 1$  $\overline{4}$ 

 $\text{Dequeue}(Q)$  $1 \quad x \leftarrow Q[kopf[Q]]$ 2 if  $kopf[Q] = l \ddot{a} nge[Q]$ 3 then  $kopf[Q] \leftarrow 1$ else  $kopf[Q] \leftarrow kopf[Q] + 1$  $\overline{4}$  $return x$ 

## WARTESCHLANGE AUF ARRAY UMGESETZT

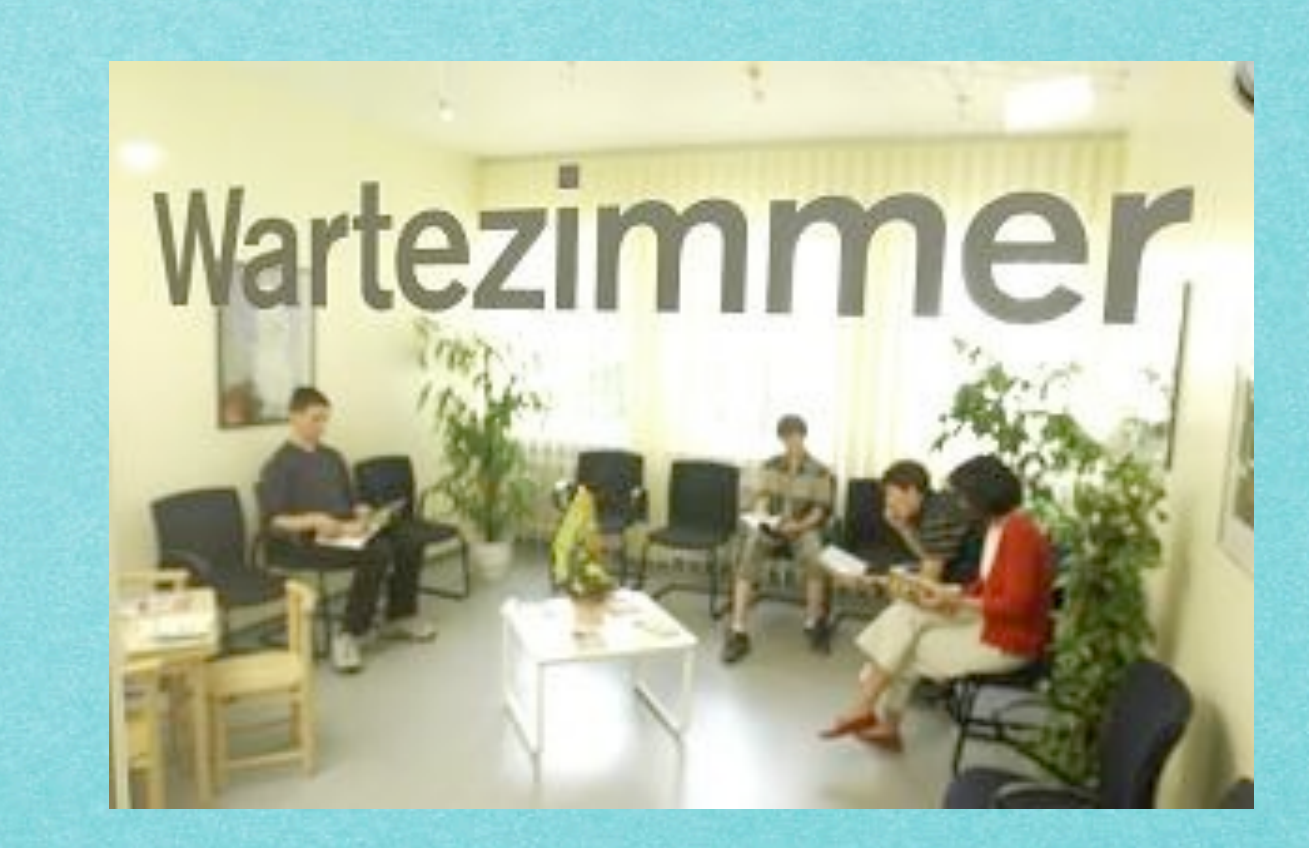

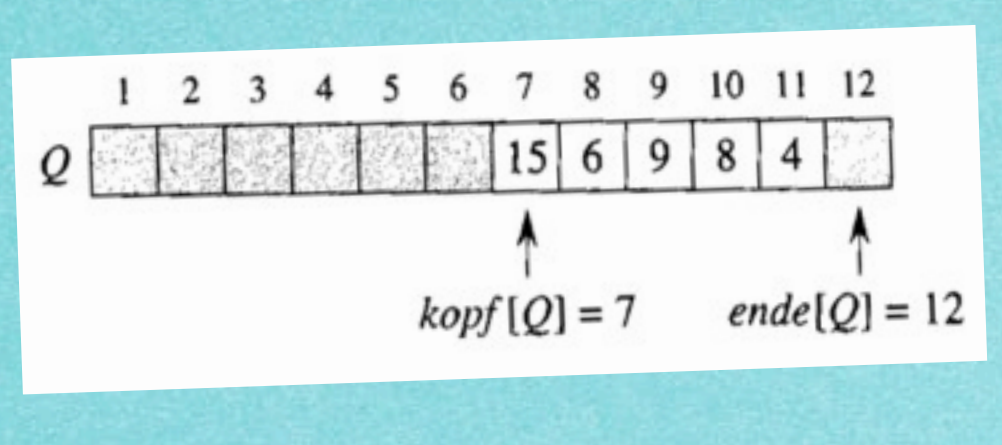

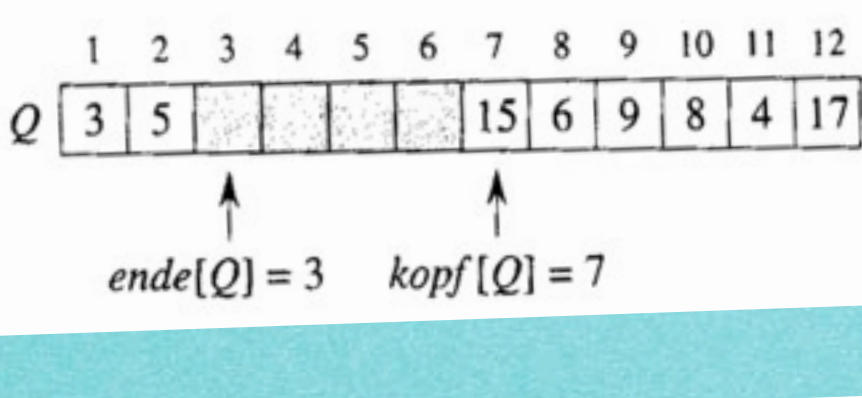

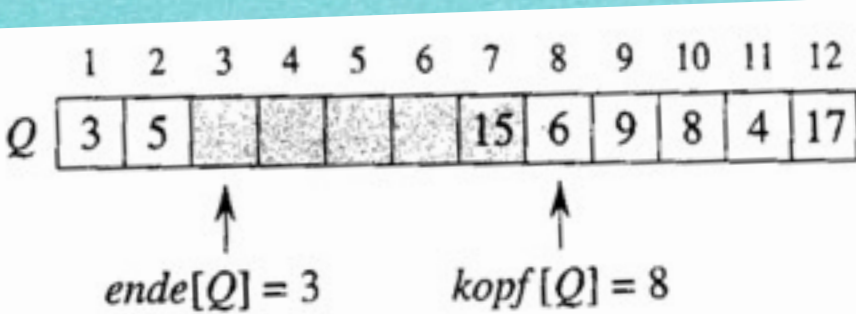

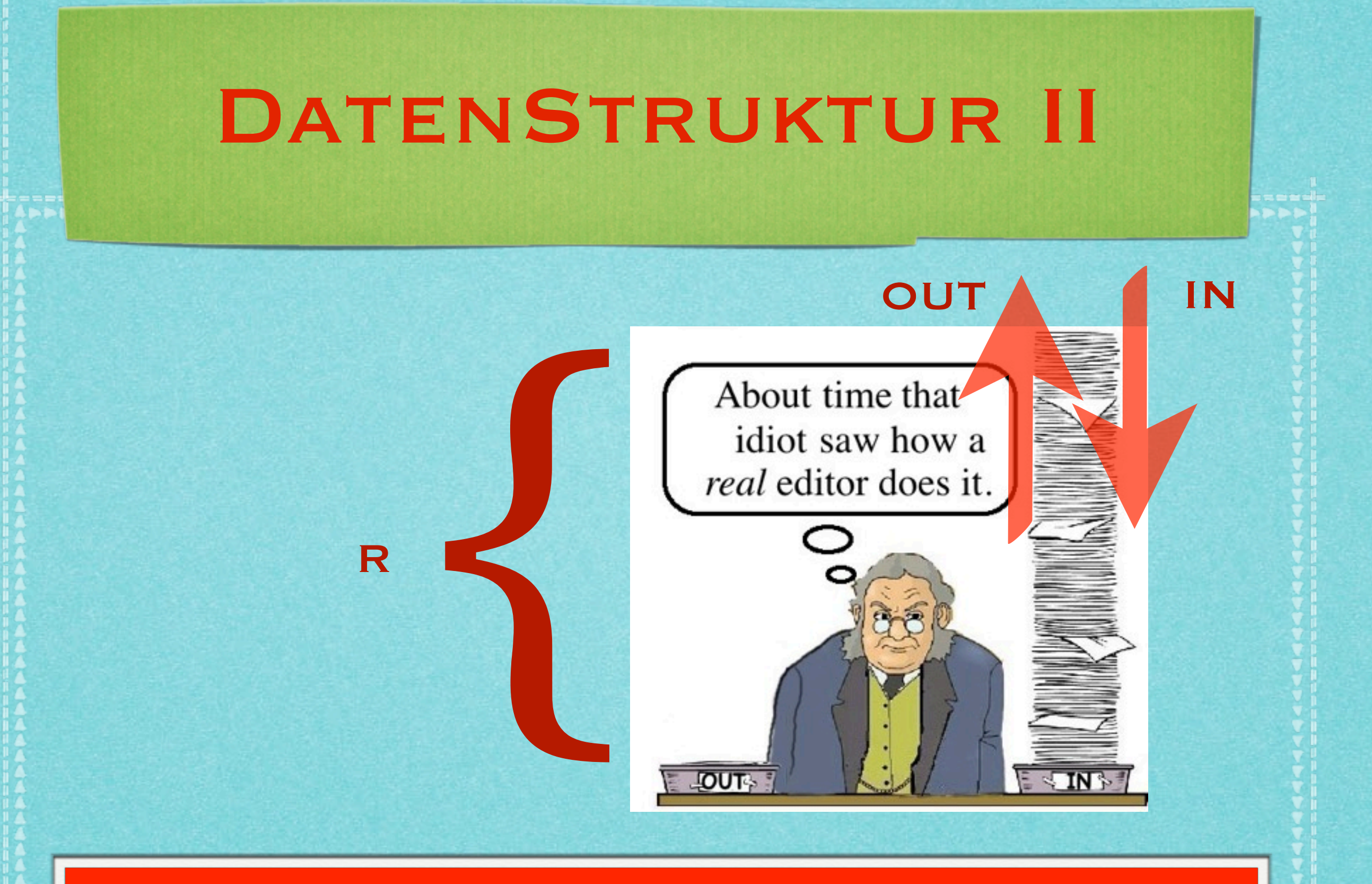

#### STAPEL: LAST IN - FIRST OUT

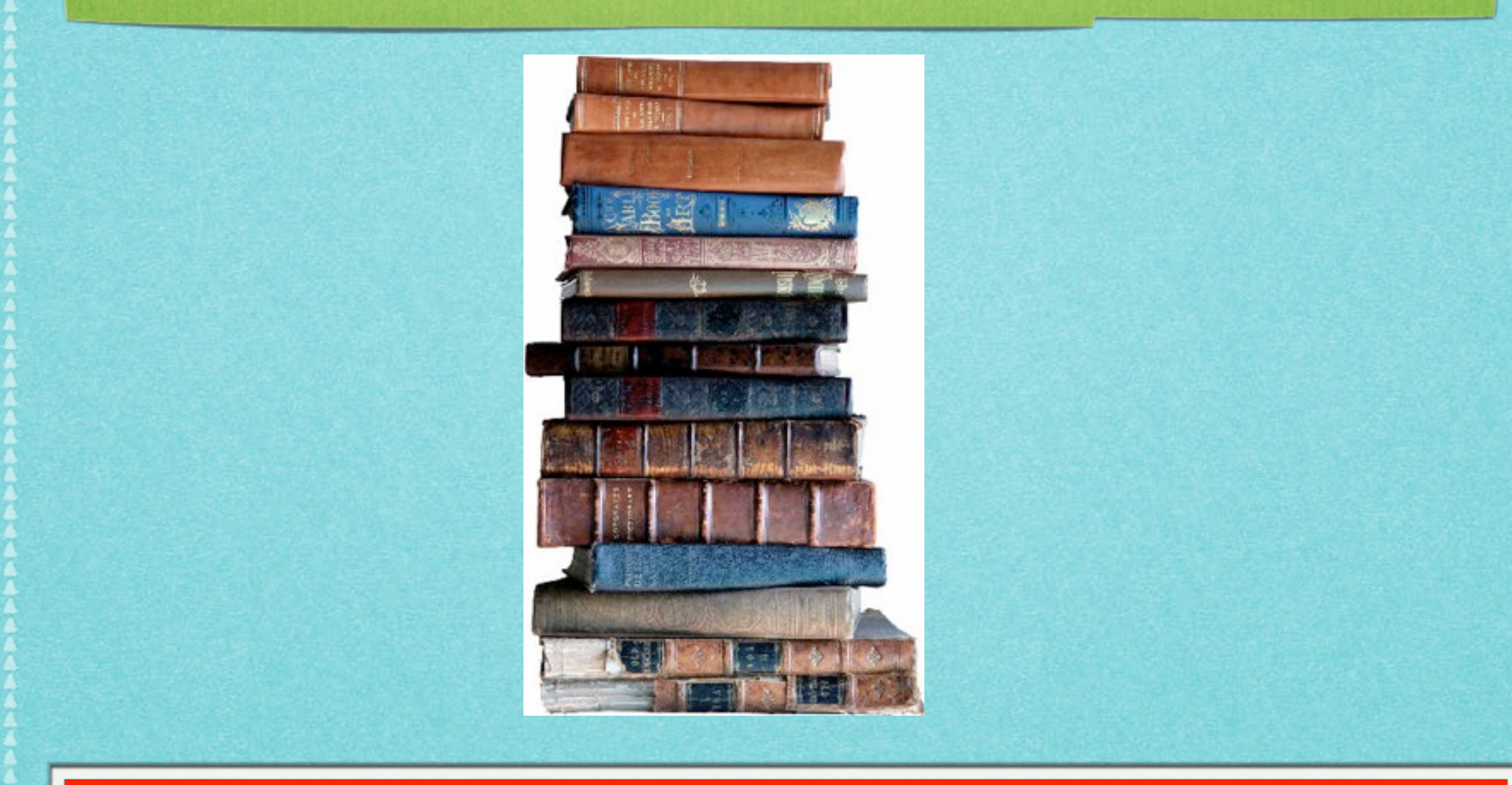

#### Stapel: Last In - First Out

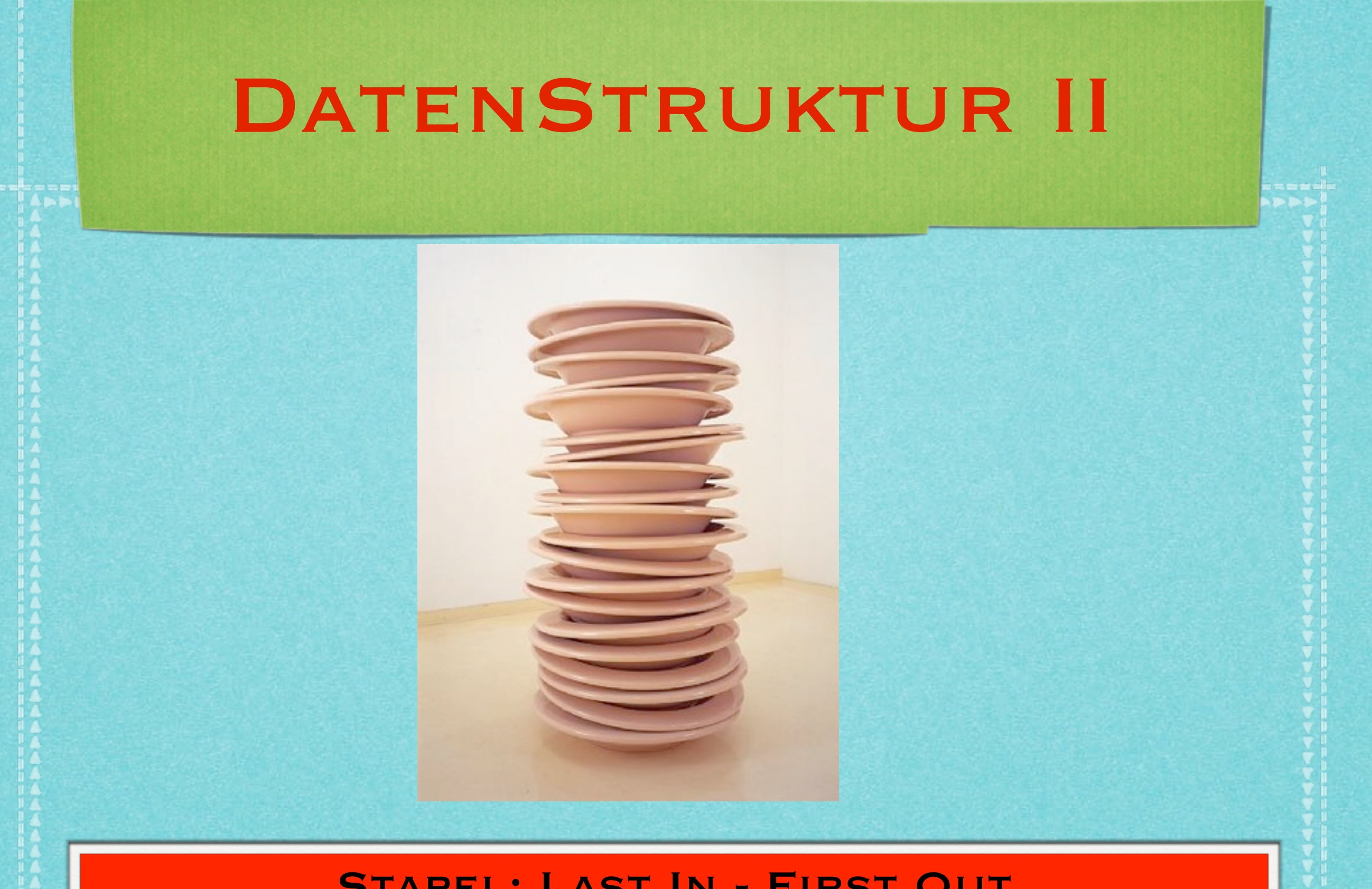

#### Stapel: Last In - First Out

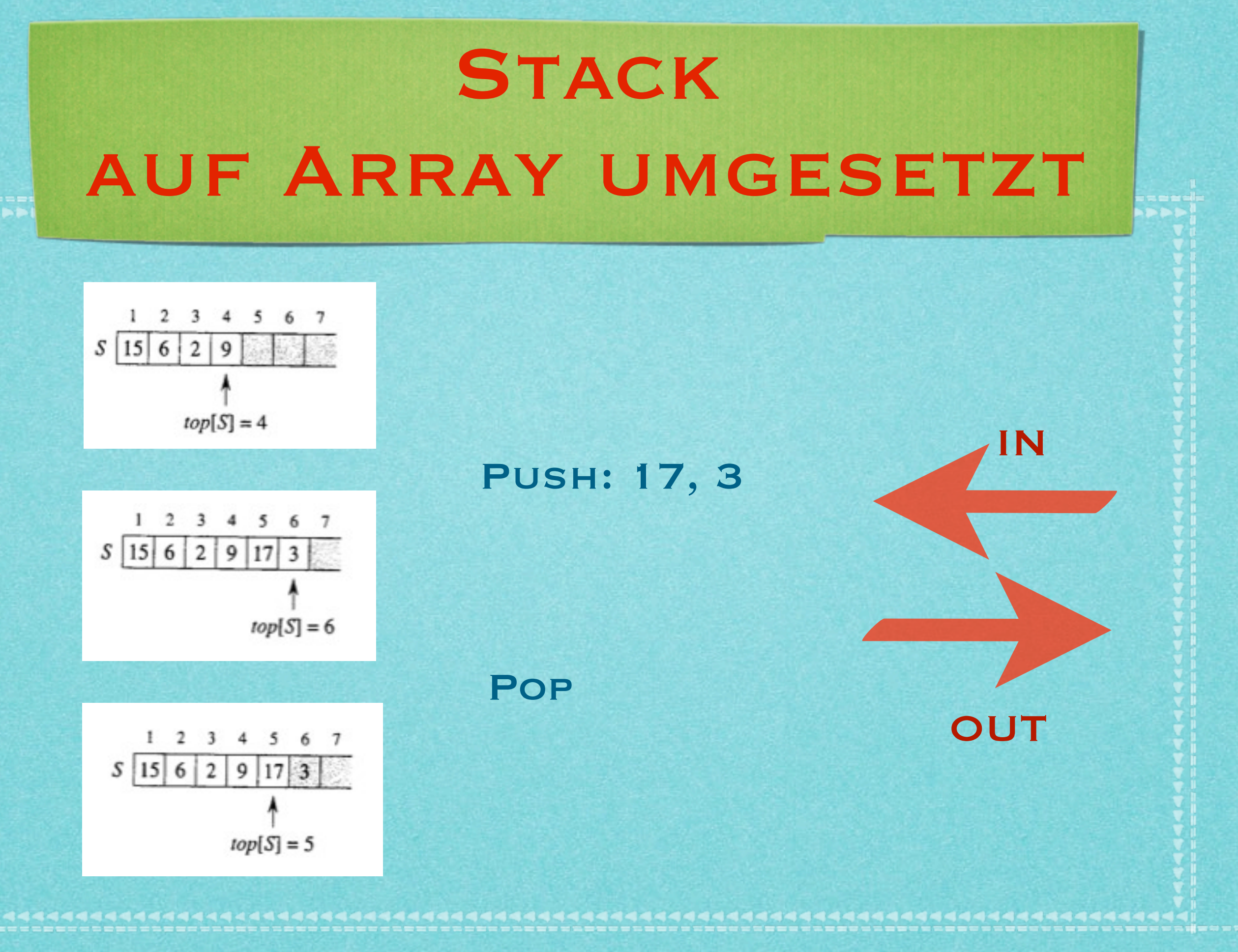

## **STACK** AUF ARRAY UMGESETZT

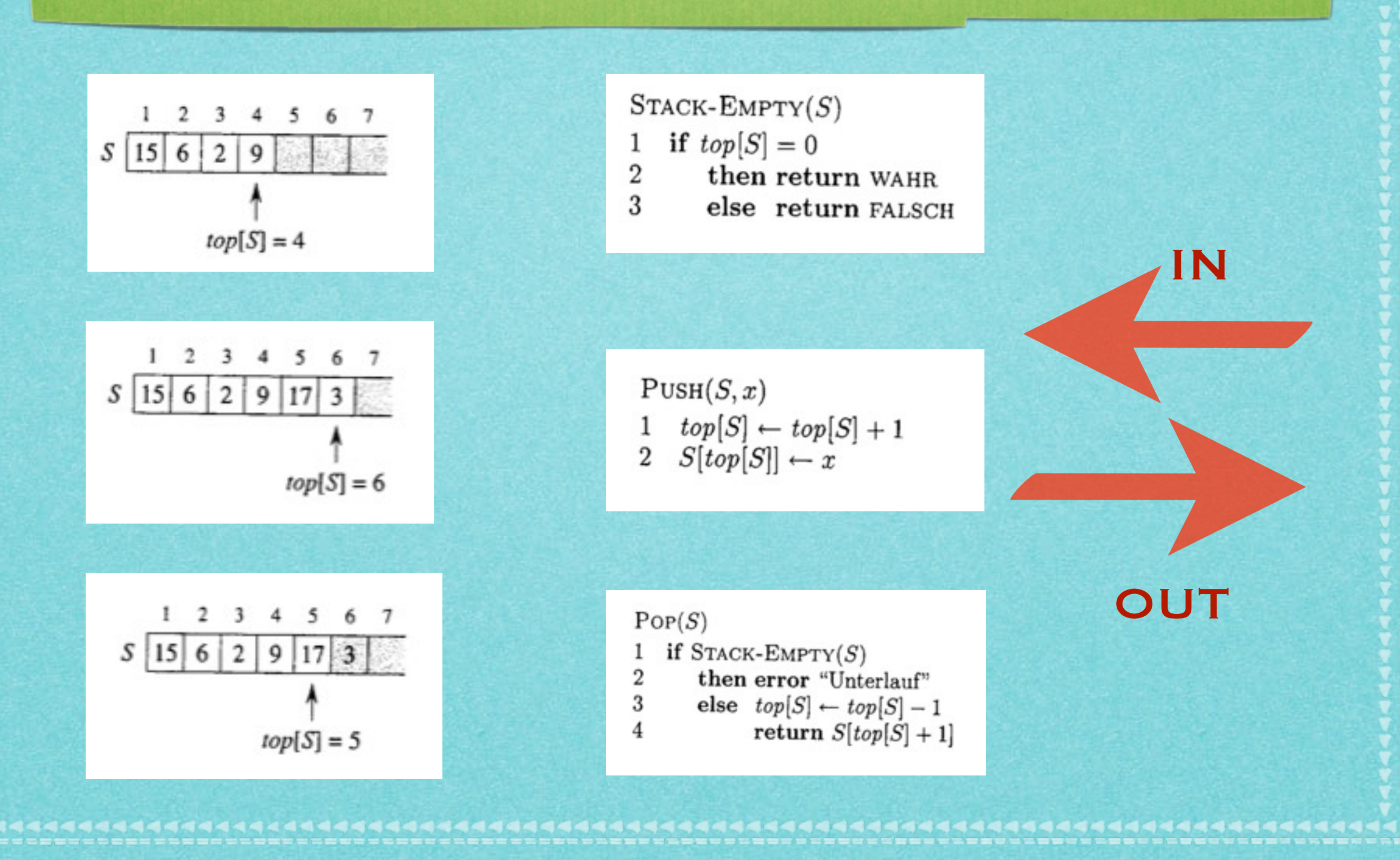

#### KARRIERECHANCEN!

#### KARRIERE SPIEGEL

● Home ● Berufsstart ● Berufsleben ● Ausland ● Stellensuche ● Job Auto und Beruf - KarriereSPIEGEL >> D Thema ----Nachrichten > KarriereSPIEGEL > Berufsstart > Auto und Beruf - KarriereSPIEGEL > Auto-Industrie 

05.10.2012

Drucken | Senden | Feedback | Merken

Informatiker im Autobau

#### Mehr Software als im Kampfjet

Von Peter IIg

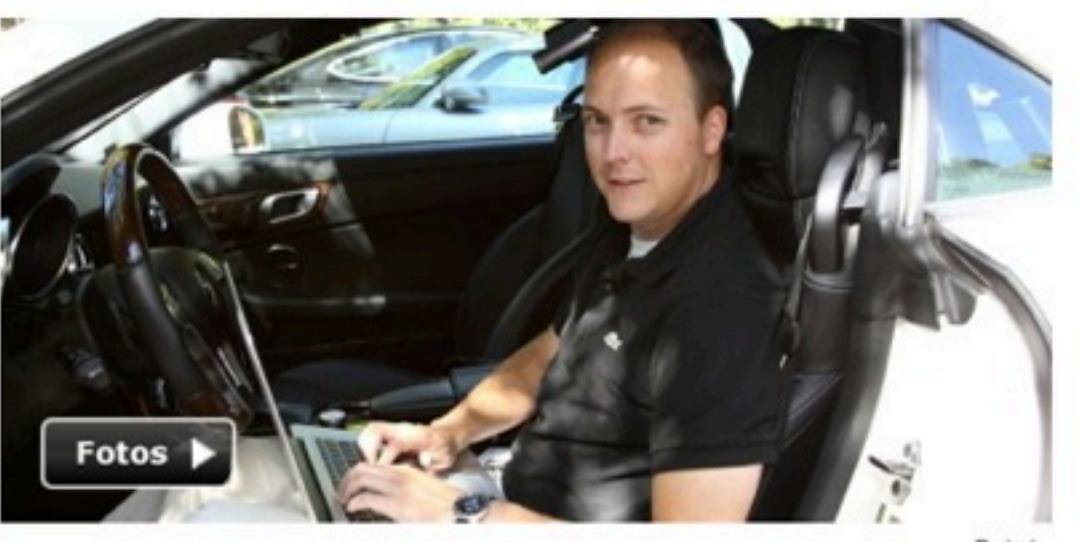

14

Daimler

#### Karrierechancen!

#### Am liebsten reine Informatiker

Insgesamt 30 Mitarbeiter werkeln bei Daimler an der Systemarchitektur des Infotainment im Auto, die meisten sind Informatiker oder Ingenieure der Elektrotechnik. Vor sechs Jahren waren es noch halb so viele. "Bei Berufseinsteigern sind uns reine Informatiker am liebsten", sagt Matthias Stümpfle, der Leiter der Abteilung: "Sie sind in der Informatik gründlich ausgebildet, das Branchen-Know-how bringen wir ihnen bei."

#### KARRIERECHANCEN!

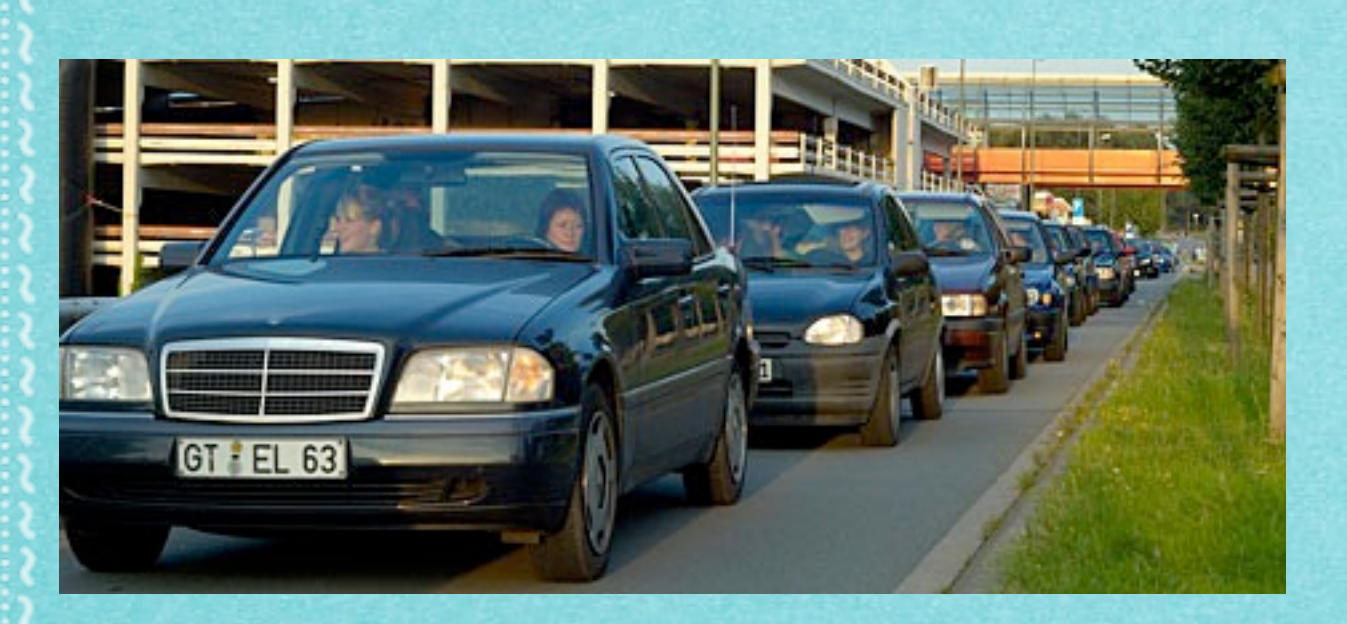

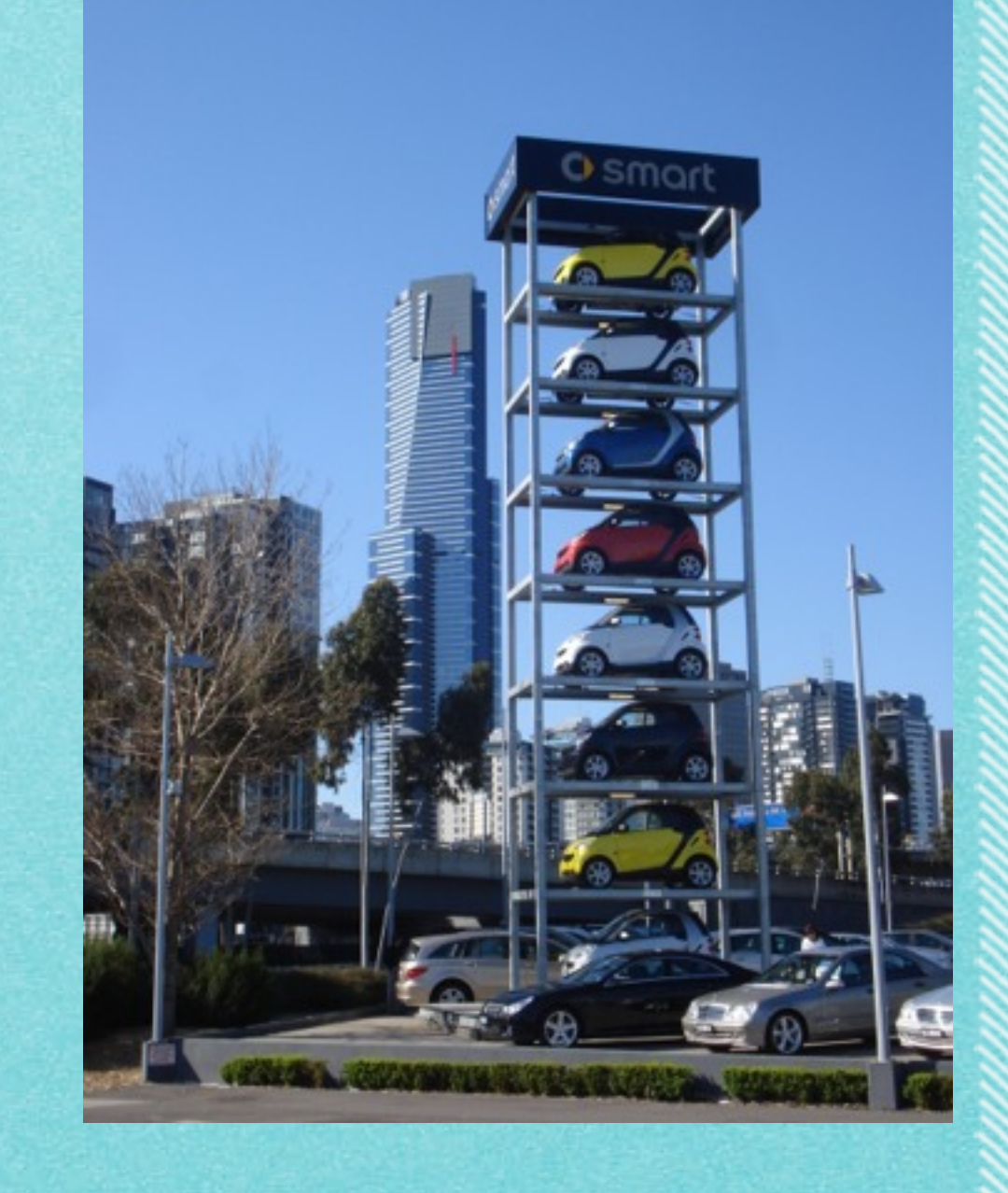

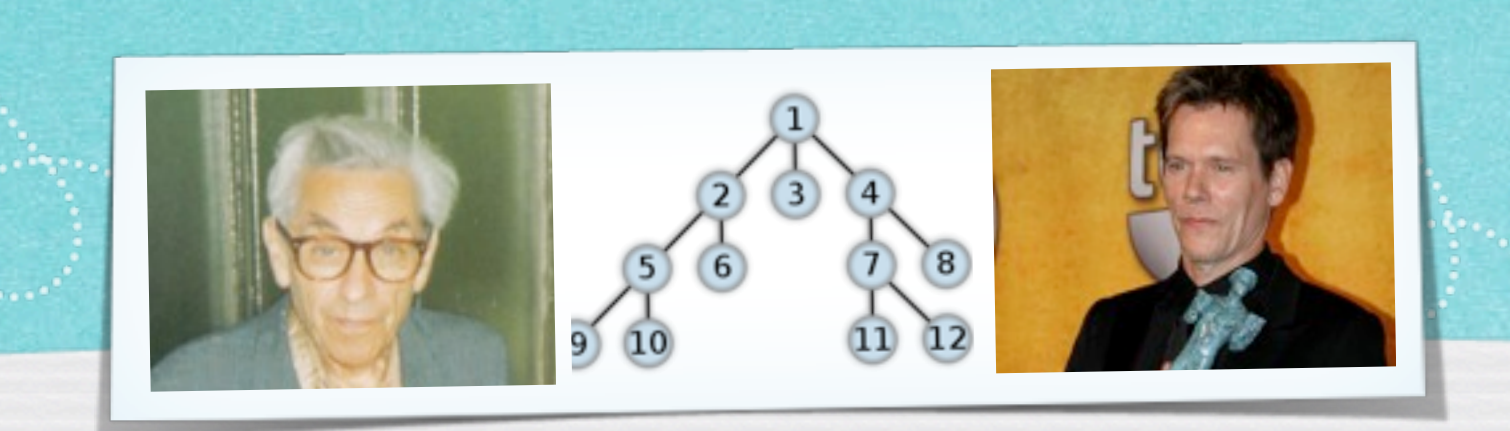

### *Kapitel 3.5: Tiefensuche und Breitensuche*

*Algorithmen und Datenstrukturen WS 2014/15*

Prof. Dr. Sándor Fekete

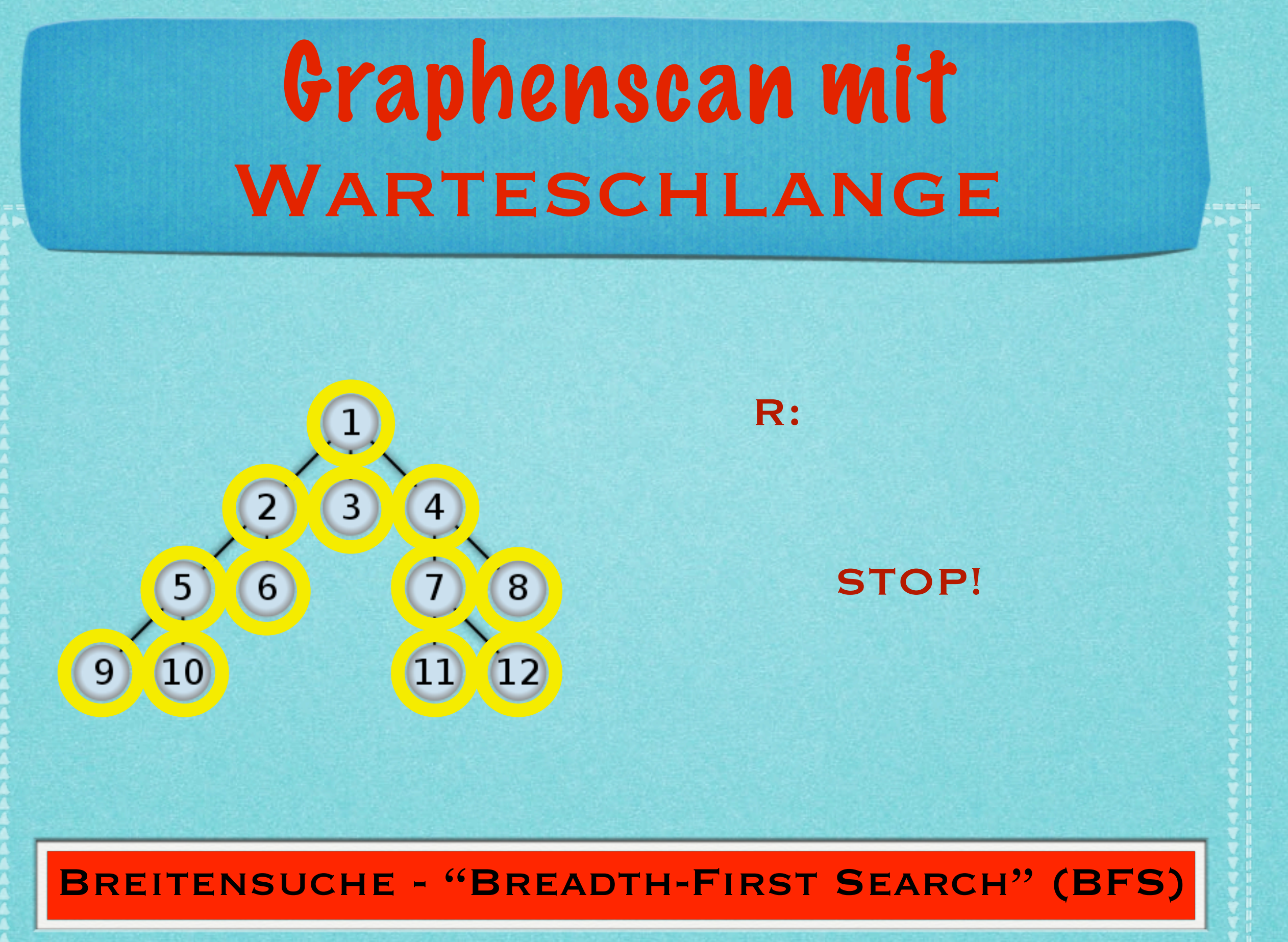

### Breitensuche liefert kürzeste Wege von einer Quelle aus

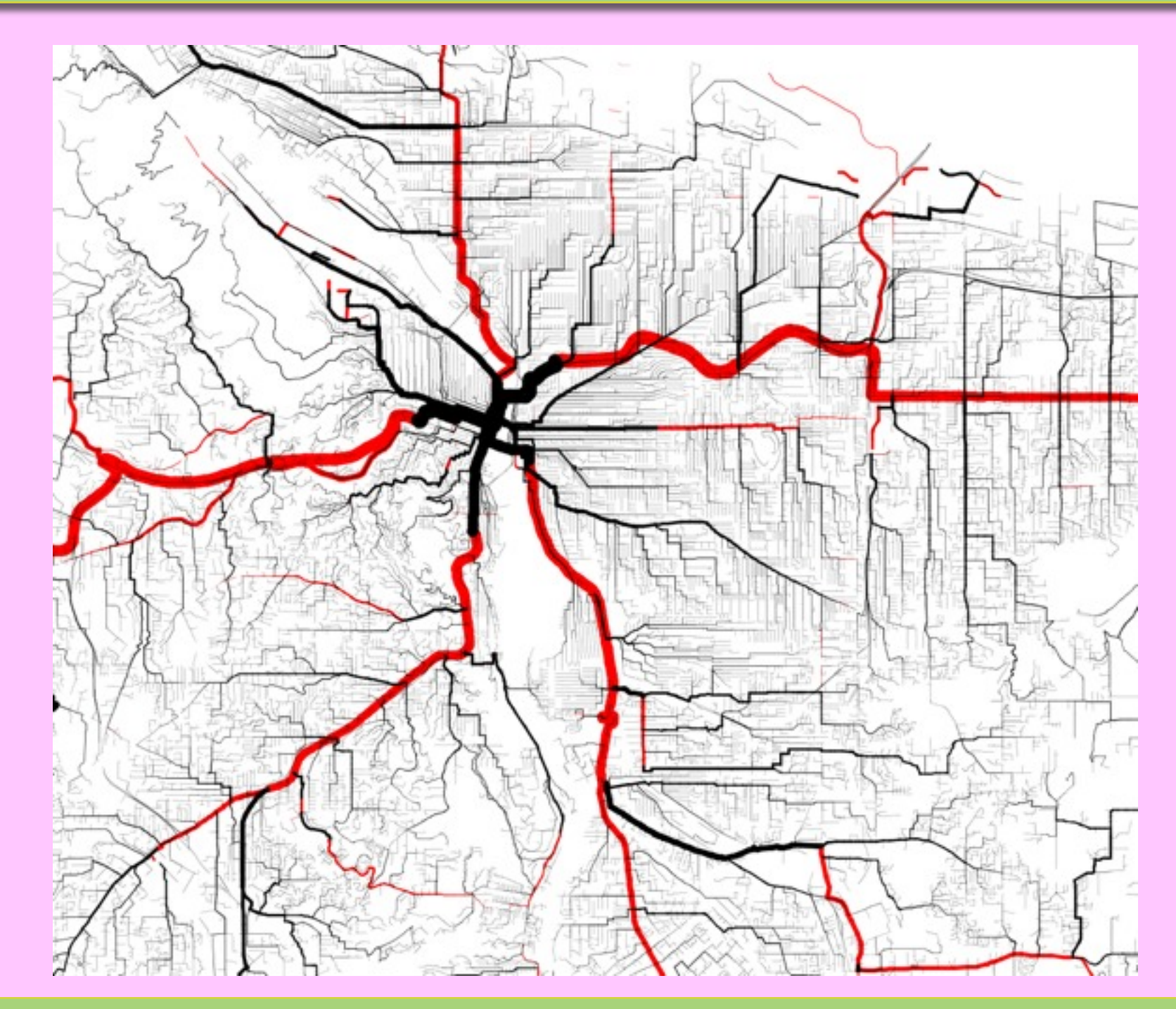

### Viele "Sammler"

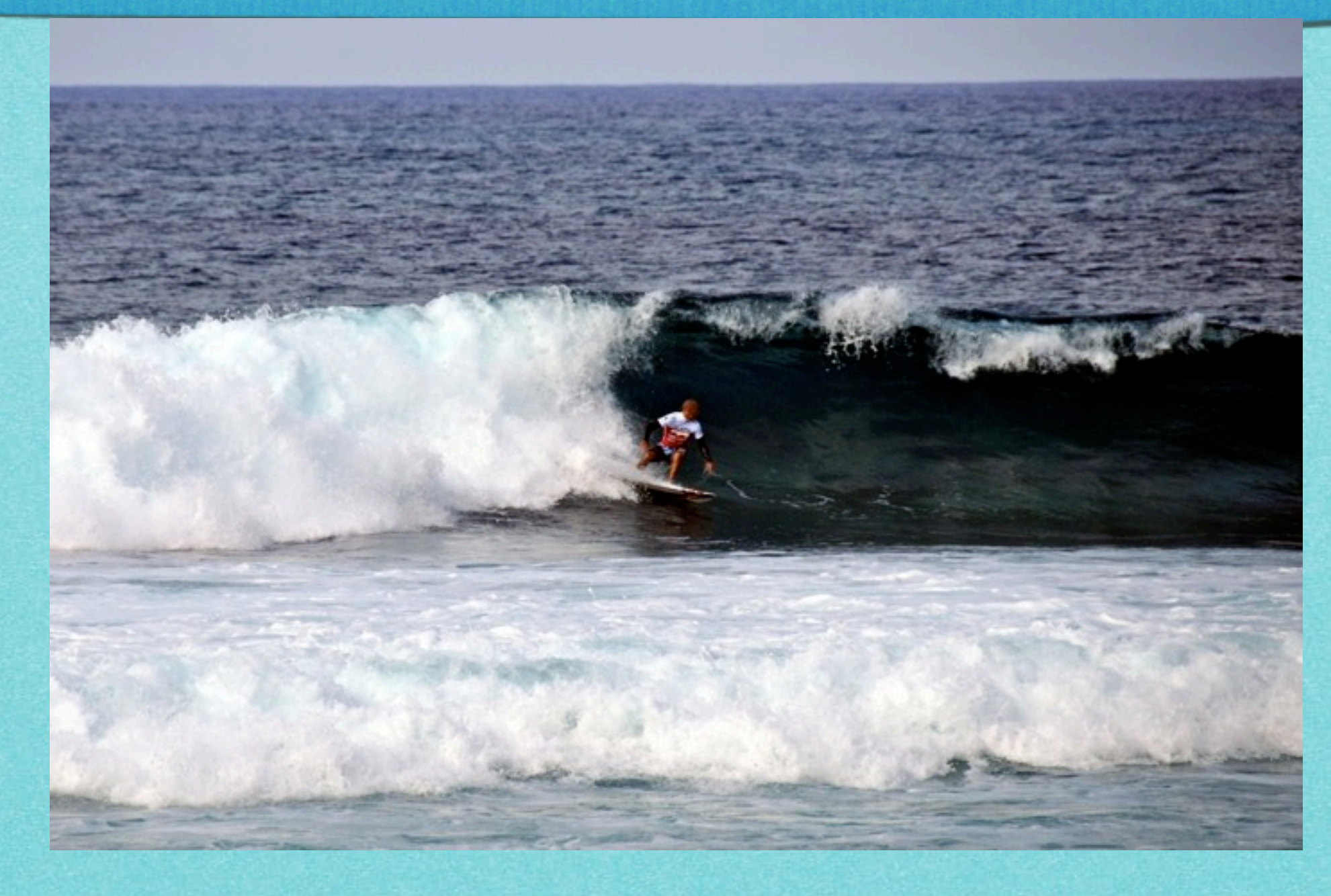

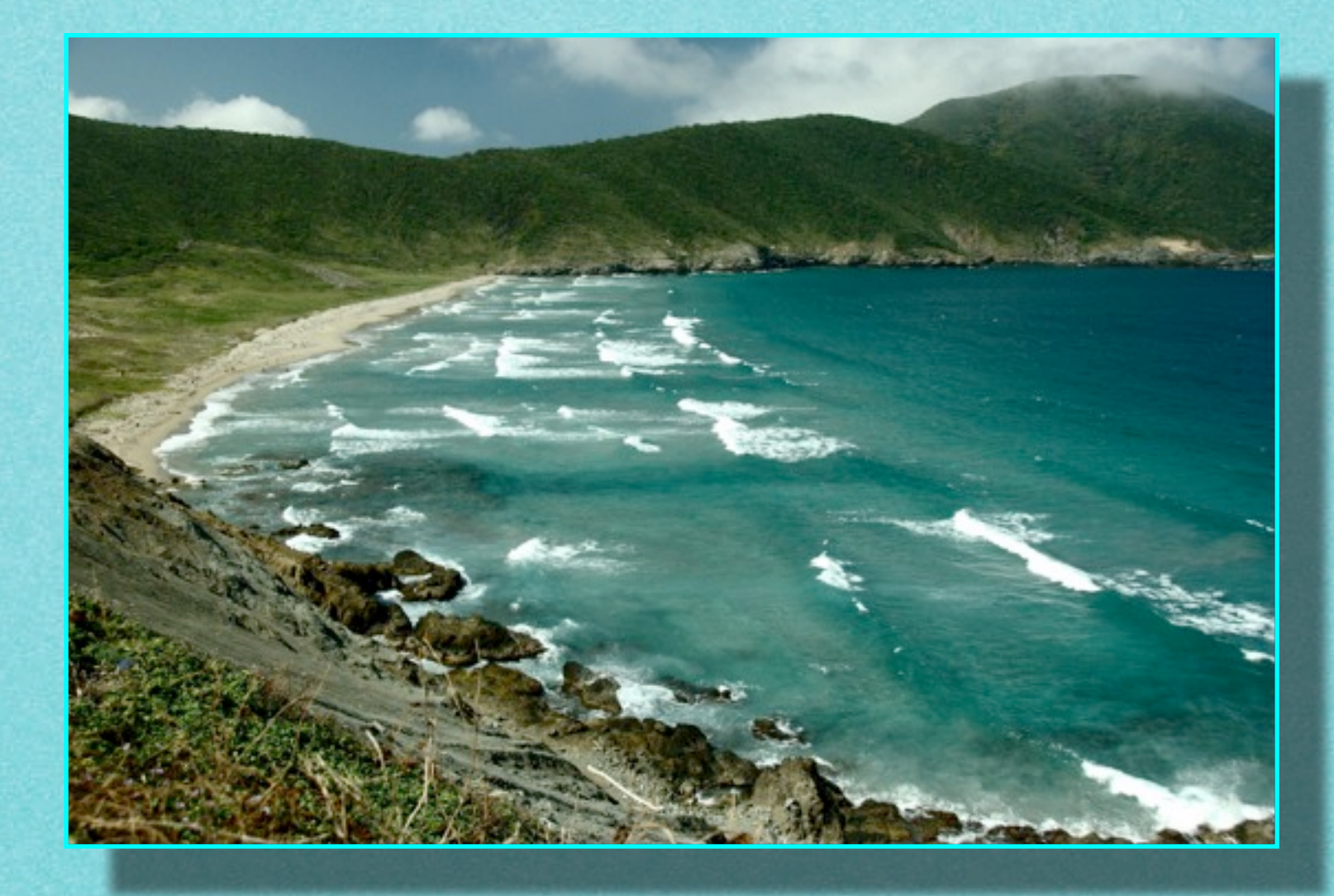

- A. LOS bei "NULL"
- B. Bis "ANGEKOMMEN!":
	- Solange du noch nicht aufgestanden warst:
		- Wenn ein oder mehrere direkte Nachbarn<br>aufstehen:
			- 1. Einen dieser Nachbarn merken
			- 2. In der nächsten Runde:
				- 2.1. aufstehen
				- 2.2. Zahl merken
			- 3. In der übernächsten Runde hinsetzen
- C. Nach "ANGEKOMMEN!":
	- Auf gemerkten Nachbarn zeigen

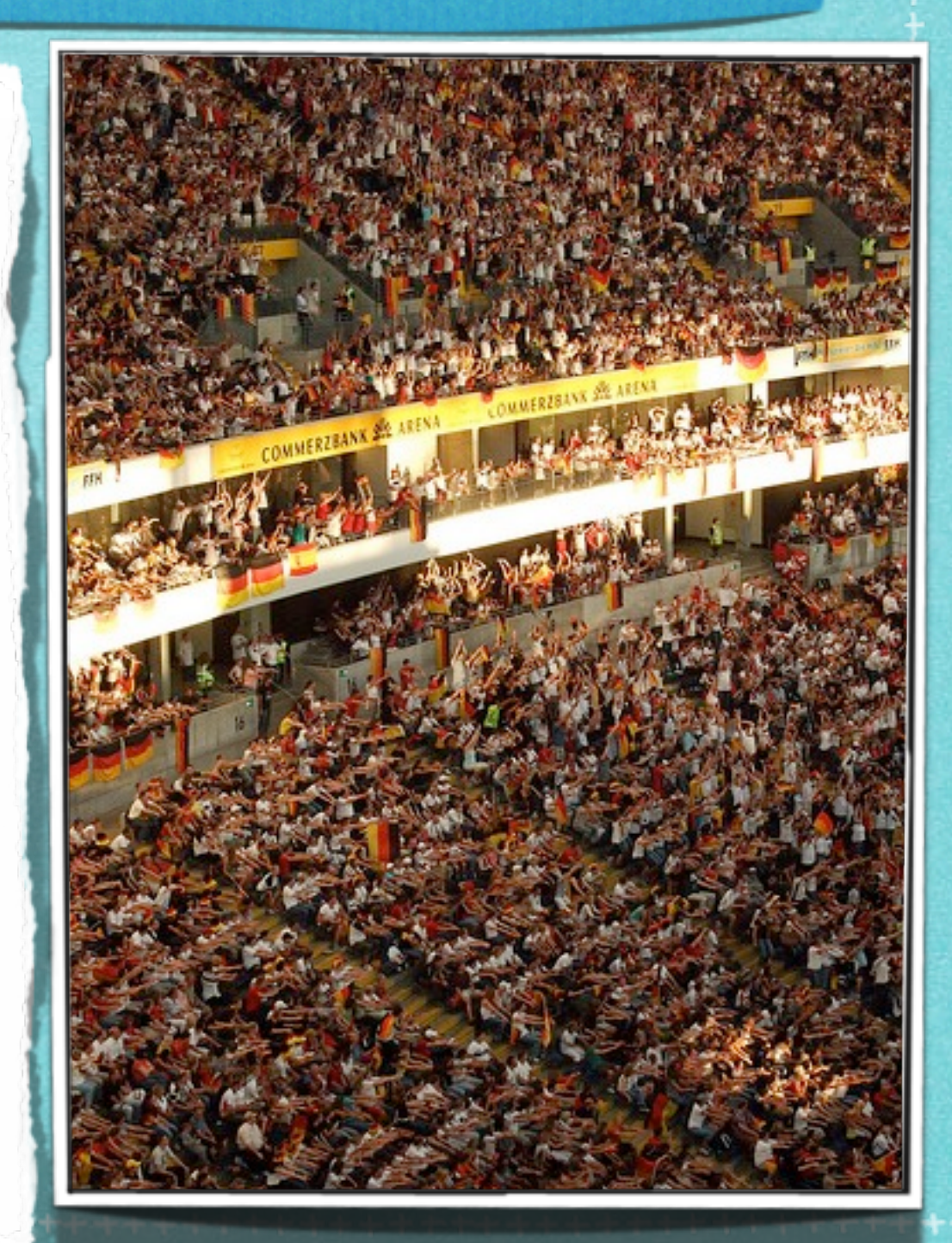

- A. LOS bei "NULL"
- B. Bis "ANGEKOMMEN!":
	- Solange du noch nicht aufgestanden warst:
		- Wenn ein oder mehrere direkte Nachbarn<br>aufstehen:
			- 1. Einen dieser Nachbarn merken
			- 2. In der nächsten Runde:
				- 2.1. aufstehen
				- 2.2. Zahl merken
			- 3. In der übernächsten Runde hinsetzen
- C. Nach "ANGEKOMMEN!":
	- Auf gemerkten Nachbarn zeigen

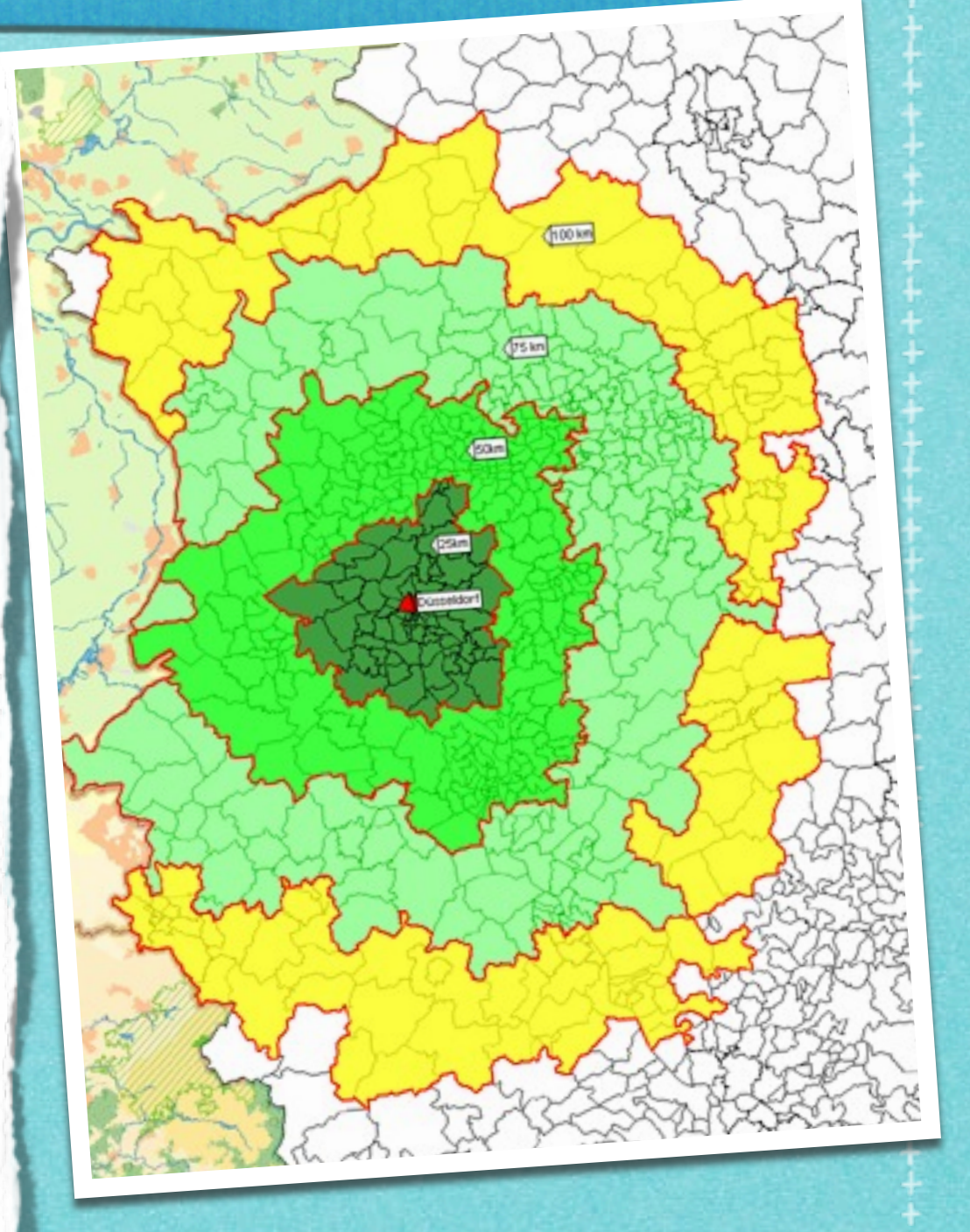

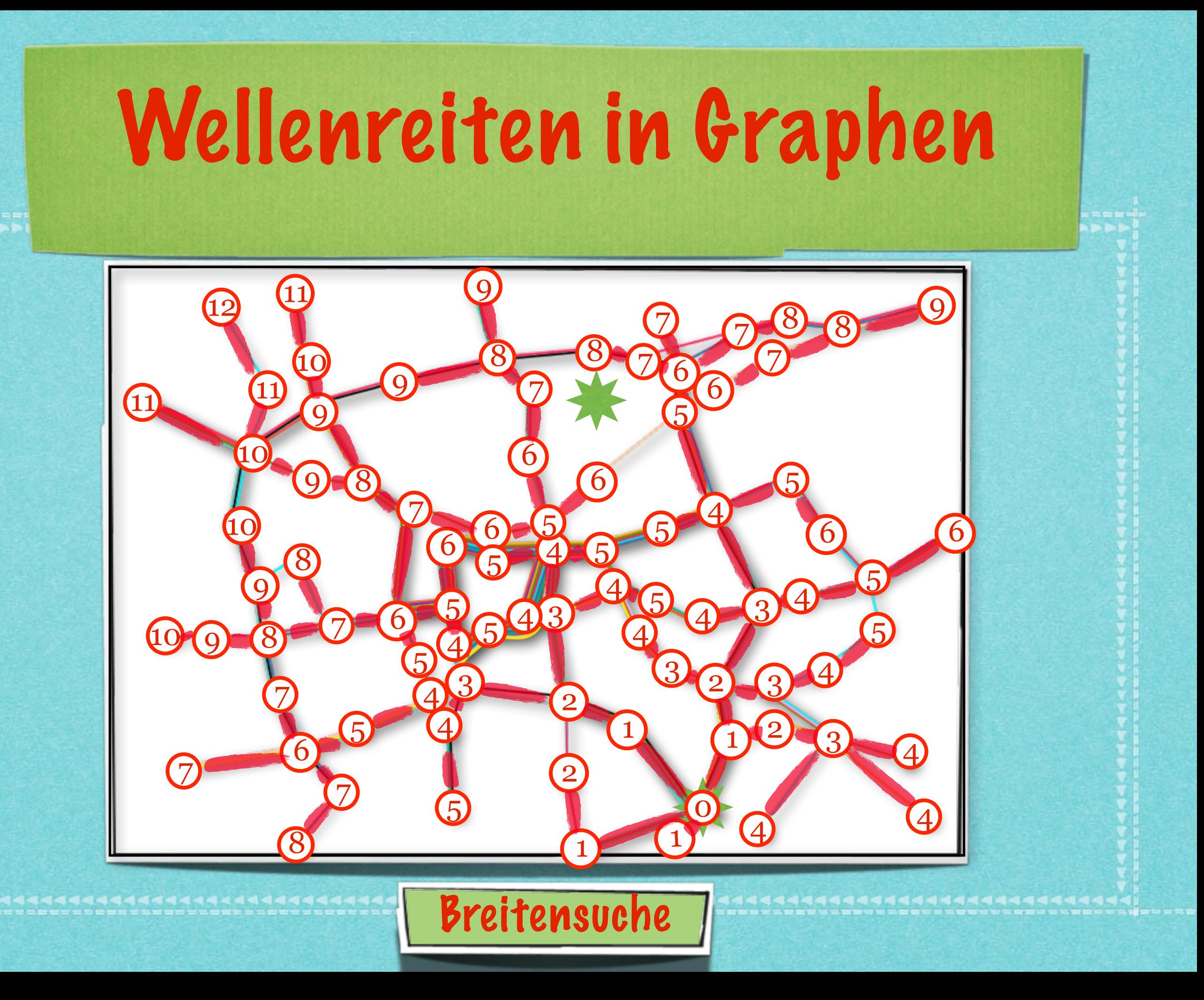

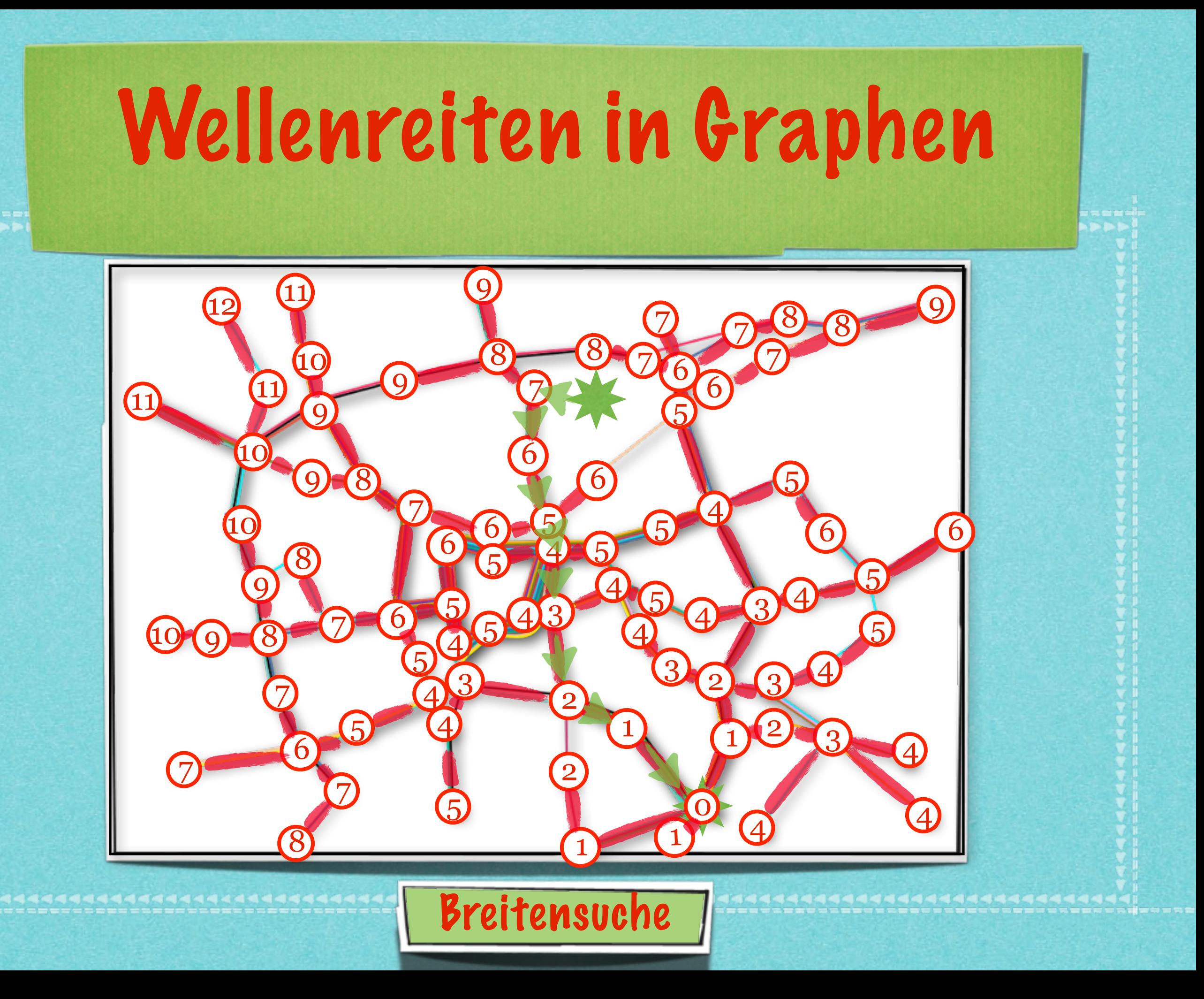

## Graphenscan mit STAPEL

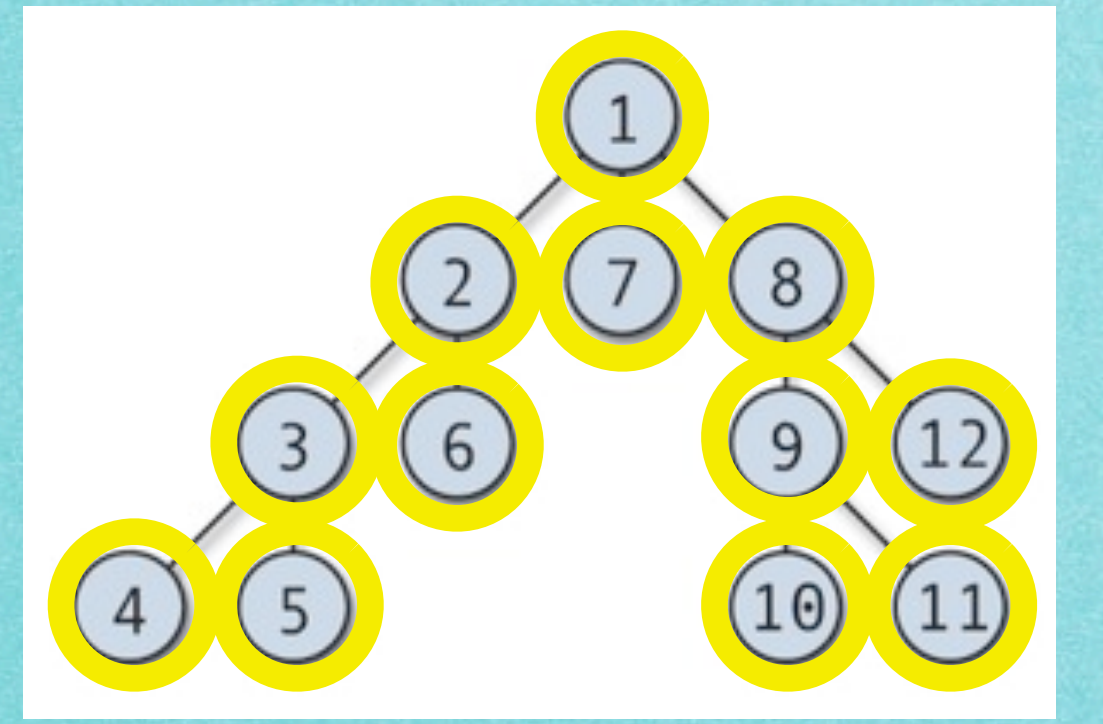

 $\mathbf{R}$ :

**STOP!** 

#### TIEFENSUCHE - "DEPTH-FIRST SEARCH" (DFS)

#### Tiefensuche findet lokal einen Weg von aus einem Labyrinth

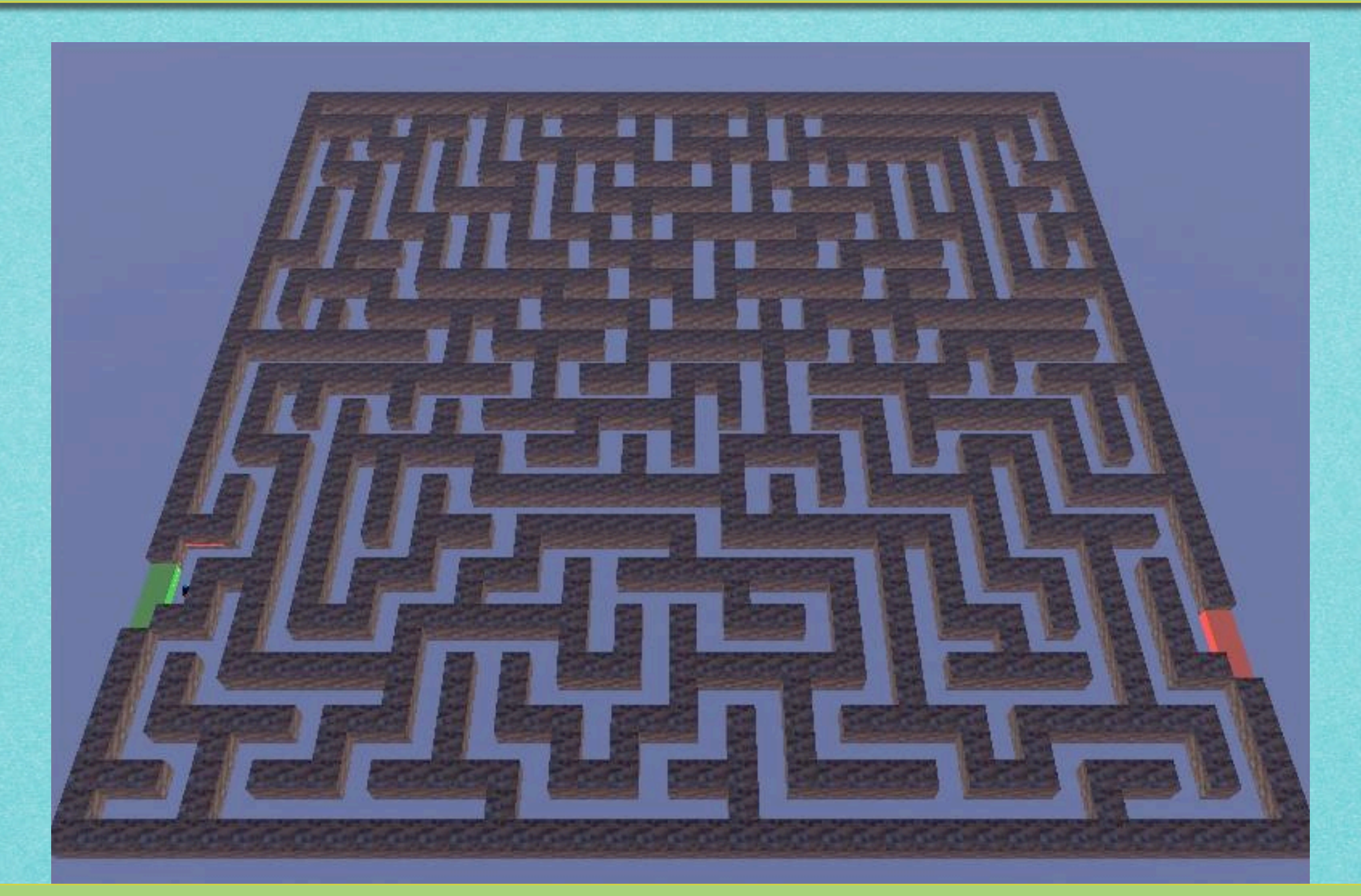

### Ein "Jäger"

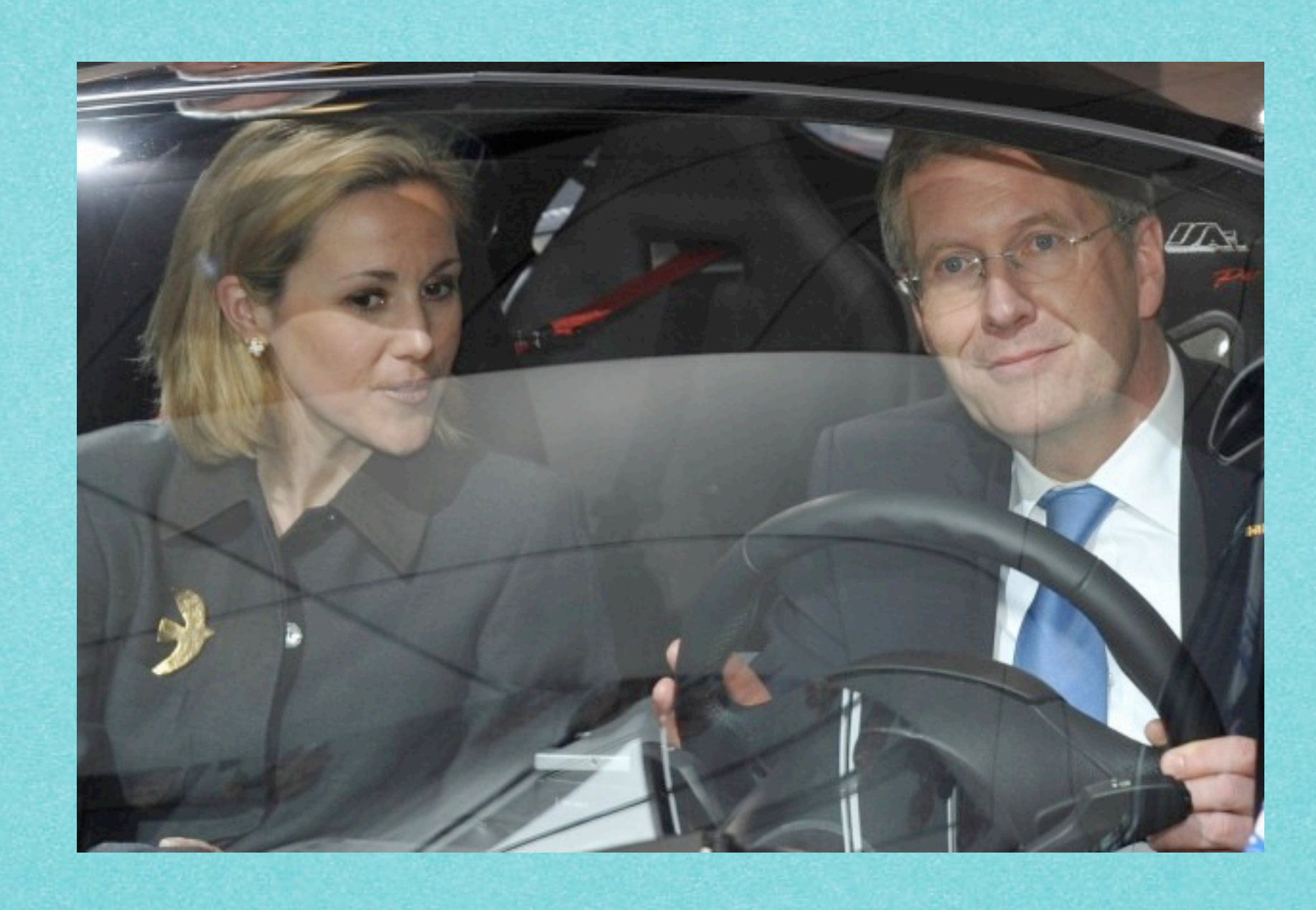

**}@@@@@@@@@@@@@@@@@@@@@@@@@@@@@@** 

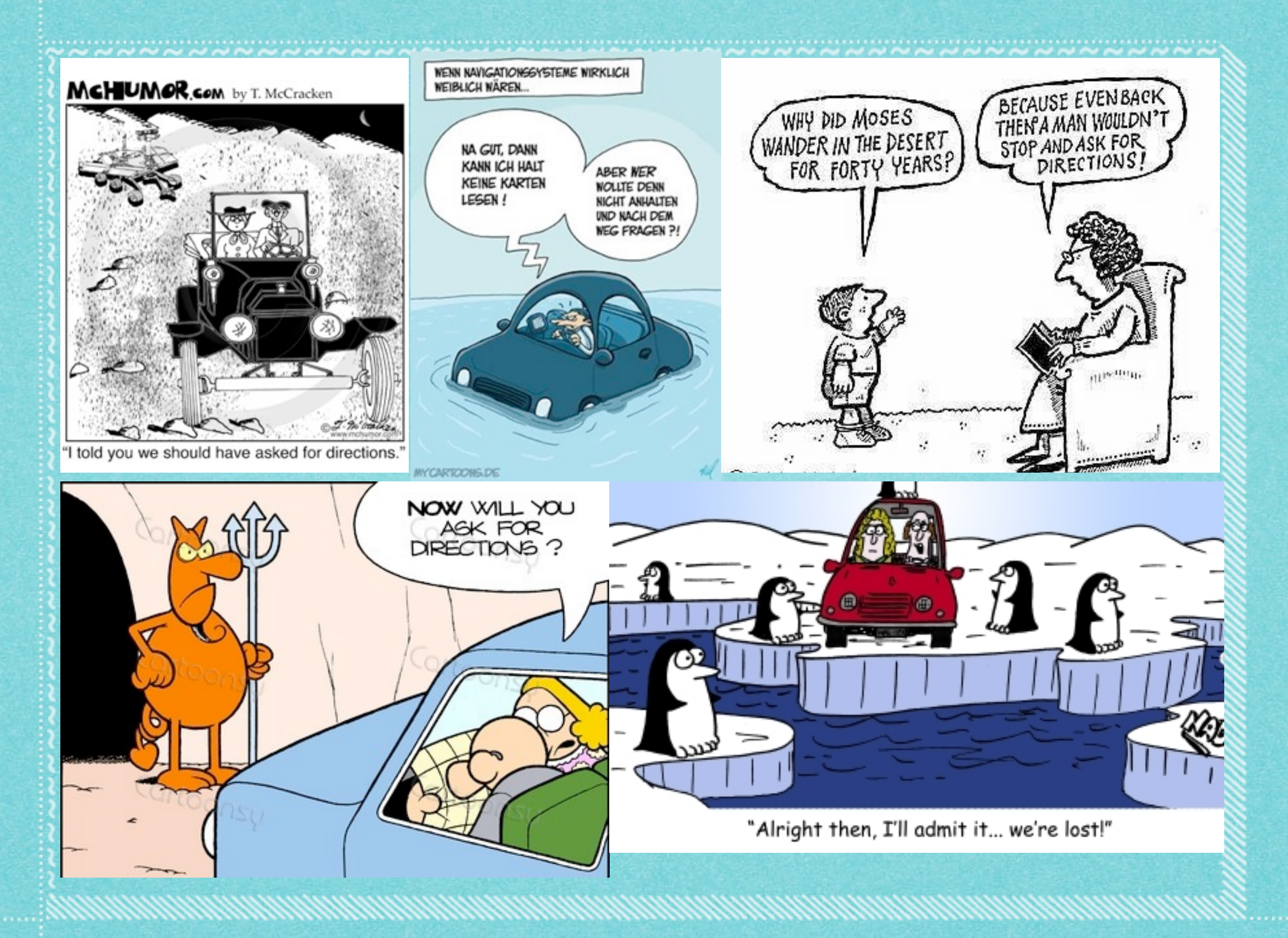

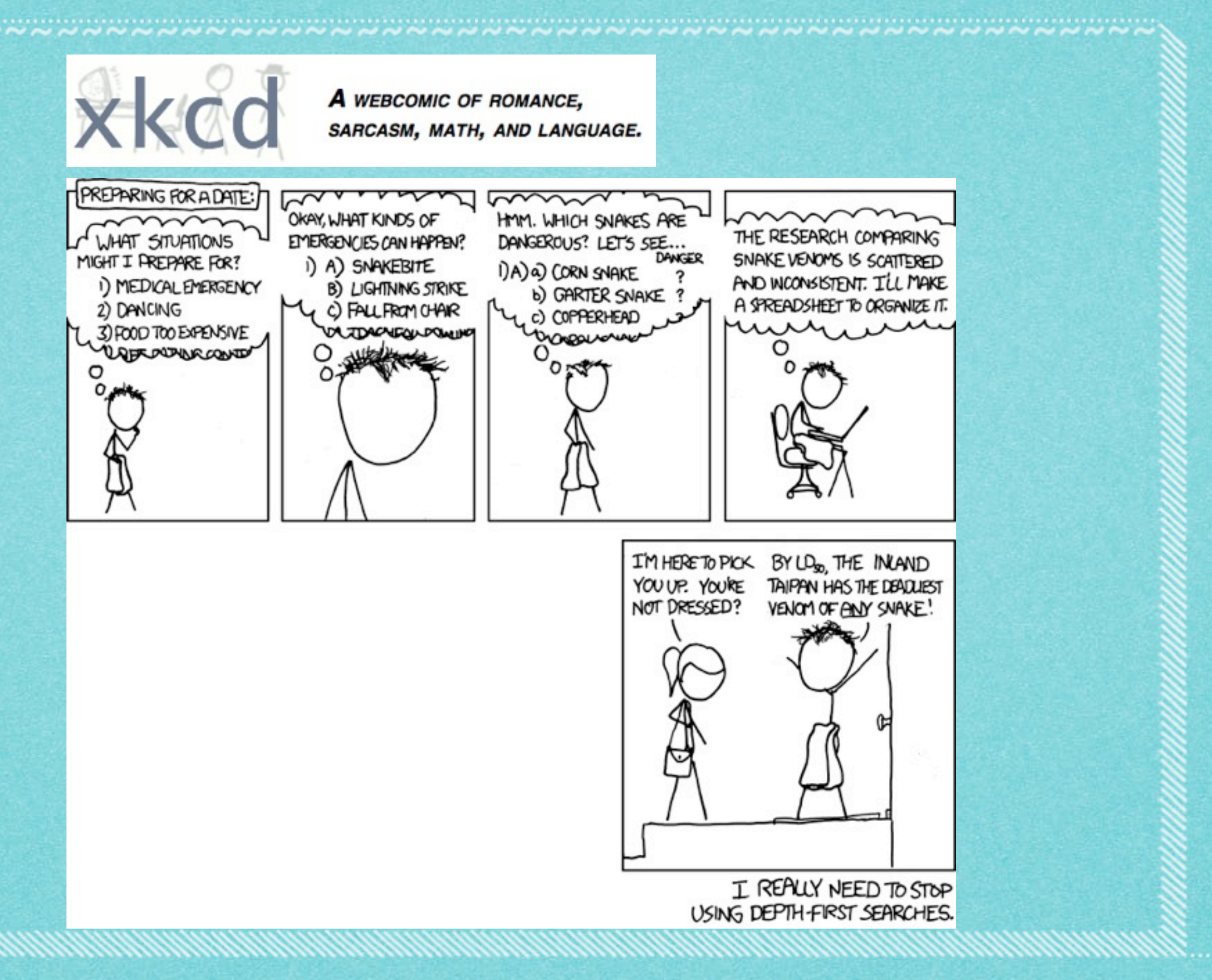

## *Mehr demnächst!*

*s.fekete@tu-bs.de*